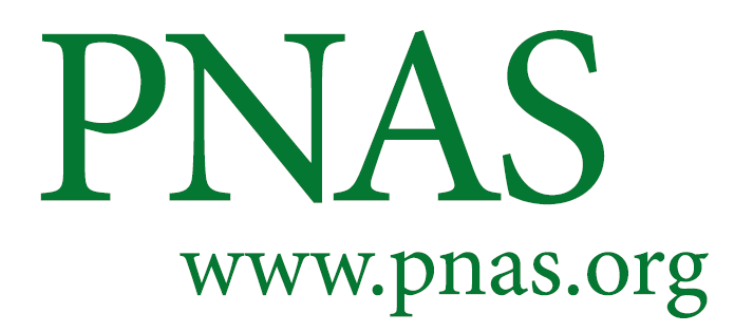

# Supplementary Information for

The niche is not the range: Dispersal and persistence shape mismatches between ecological niches and geographic distributions of plants

Jörn Pagel, Martina Treurnicht, William J. Bond, Tineke Kraaij, Henning Nottebrock, AnneLise Schutte-Vlok, Jeanne Tonnabel, Karen J. Esler, and Frank M. Schurr

Corresponding author: Jörn Pagel Email: jpagel@uni-hohenheim.de

### **This PDF file includes:**

Supplementary information text Tables S1 to S6 Figs. S1 to S8

### **Supplementary Information Text**

In this supplementary information text we provide additional details on Bayesian parameter estimation at different steps in our statistical analyses:

- 1) Demographic response model
- 2) Statistical analyses of relationships between life history traits, demographic rates, niche characteristics and species geographic ranges
- 3) Statistical analysis of the relationships between occupancy and demographic suitability

For each analysis a statistical model was formulated in a Bayesian framework and samples from the parameter posterior distributions were generated with Markov chain Monte Carlo (MCMC) methods in the software JAGS (54). For each model we present the JAGS code together with an overview of all included data variables, parameters and parameter prior distributions.

We furthermore include a description of:

4) Additional analyses for alternative calculations of range filling

### **1) Demographic response model**

A comprehensive description of the demographic response model is given in the *Materials and Methods* and a graphical overview of the hierarchical model structure is shown in Fig. S6. Parameters of the demographic response model were estimated separately for each study species. Note that all environmental variables were scaled and centered and the aridity index and soil fertility index were additionally log-transformed before the analyses.

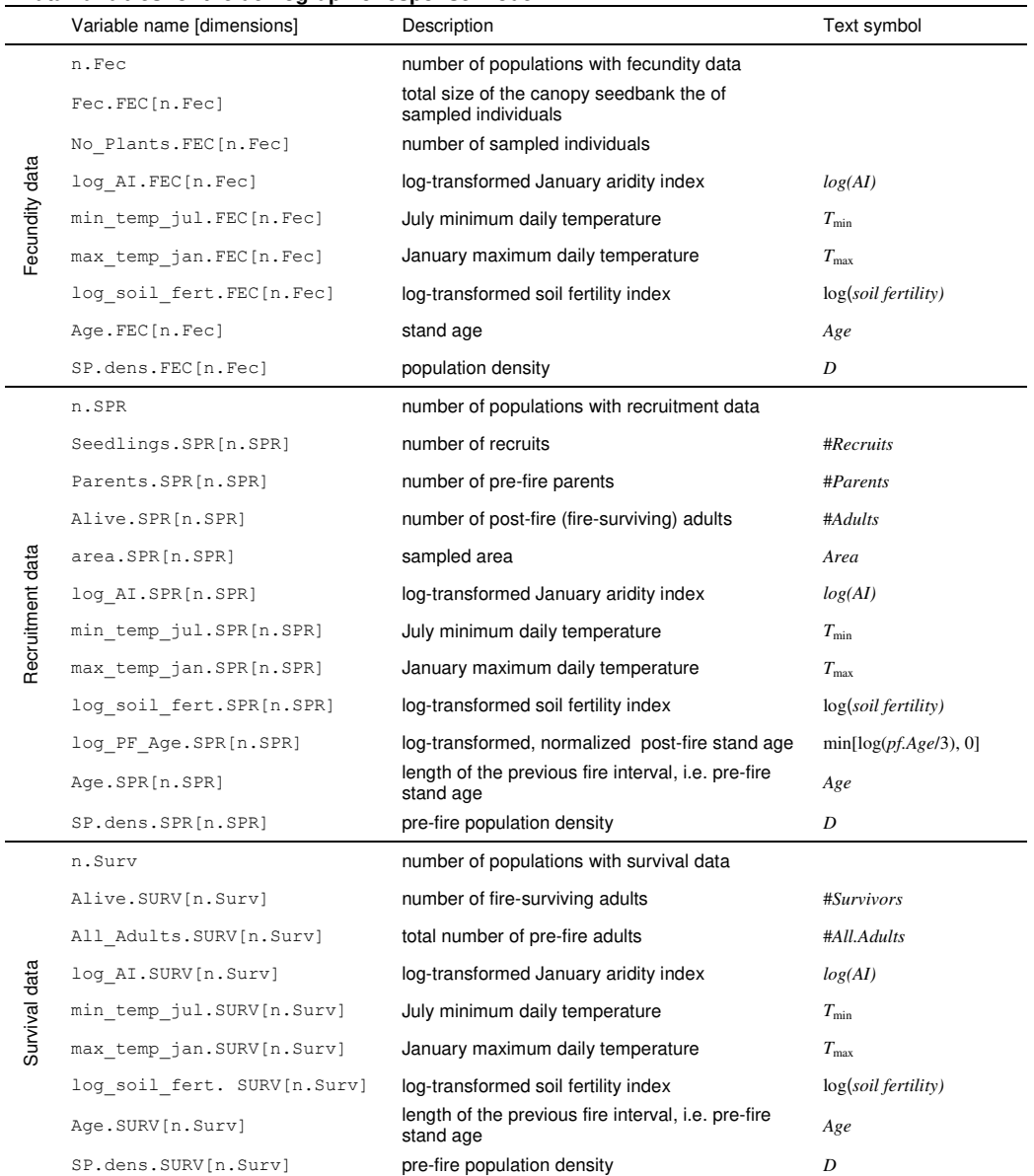

#### **Data variables for the demographic response model**

In this table 'Variable name' refers to a variable in the JAGS code (see below) and 'Text symbol' refers to the corresponding notation in the Methods section, if applicable. Note that in the fecundity submodel the measurements of individual-level sizes canopy seed banks (*Seed.counti*,j) were aggregated to the sum (Fec.FEC) over all sampled individuals per population (No\_Plants.FEC) for numerical efficiency. Environmental covariates are organized as separate variables for each submodel, although different demographic data types were often collected for the same population. For the sample sizes (n.Fec, n.SPR, n.Surv) for each species see Tab. S1.

An overview of parameter prior distributions is given in the table below. In three independent MCMC chains, posteriors were sampled from 100,000 iterations after a burn-in period of 500,000 iterations. Convergence of the MCMC sampler was checked by the multivariate scale reduction factor being smaller than 1.1 (55). For all further analyses, the posterior samples were regularly thinned to a sample size of 1,000 for each chain, respectively 3,000 samples in total.

| Parameter name |                         | Variable name                                                                               | Description                             | Prior distribution | Prior parameters                |
|----------------|-------------------------|---------------------------------------------------------------------------------------------|-----------------------------------------|--------------------|---------------------------------|
| Fecundity      | log(max.fec)            | fec. Intercept                                                                              | maximum fecundity (log)                 | Normal             | $\mu = 0$ , $\sigma^2 = 10^4$   |
|                | $opt.$ fe $c_{k}$       | fec.opt.log AI<br>fec.opt.min temp jul<br>fec.opt.max temp jan<br>fec.opt.log soil fert     | environmental optima                    | Normal             | $\mu = 0$ , $\sigma^2 = 10^4$   |
|                | 1/sig.fec <sub>k</sub>  | fec.sc.log AI<br>fec.sc.min temp jul<br>fec.sc.max temp jan<br>fec.sc.log soil fert         | environmental response strengths        | Exponential        | $\lambda = 1$                   |
|                | $\beta$ .fec            | fec.Age<br>fec.Age 2                                                                        | age effects                             | Double-Exponential | $\mu = 0, \lambda = 1$          |
|                | sh.mat                  | zi.sh                                                                                       | Weibull parameters for age of maturity  | Gamma              | $\alpha$ = 0.01, $\beta$ = 0.01 |
|                | sc.mat                  | zi.sc                                                                                       |                                         | Gamma              | $\alpha$ = 0.01, $\beta$ = 0.01 |
|                | $y$ .fec                | fec.SP.dens                                                                                 | strength of density effects             | Exponential        | $\lambda = 1$                   |
|                | k.fec                   | size.fec                                                                                    | overdispersion parameter                | Gamma              | $\alpha$ = 0.01, $\beta$ = 0.01 |
| Establishment  | max.est                 | recr. Intercept                                                                             | maximum establishment rate              | Beta               | $a = 1, b = 1$                  |
|                | $opt. est_k$            | recr.opt.log AI<br>recr.opt.min temp jul<br>recr.opt.max temp jan<br>recr.opt.log_soil fert | environmental optima                    | Normal             | $\mu = 0$ , $\sigma^2 = 10^4$   |
|                | 1/sig. esf <sub>k</sub> | recr.sc.log AI<br>recr.sc.min temp jul<br>recr.sc.max temp jan<br>recr.sc.log soil fert     | environmental response strengths        | Exponential        | $\lambda = 1$                   |
|                | $\beta$ .est            | recr.log PF Age                                                                             | effect of time since fire               | Exponential        | $\lambda = 1$                   |
|                | y. est. SD              | recr.seed.dens                                                                              | strength of density effects from seeds  | Exponential        | $\lambda = 1$                   |
|                | y.est. AD               | recr.adult.dens                                                                             | strength of density effects from adults | Exponential        | $\lambda = 1$                   |
|                | max.surv                | surv. Intercept                                                                             | maximum survival rate                   | Beta               | $a = 1, b = 1$                  |
| Survival       | opt.survk               | surv.opt.log AI<br>surv.opt.min temp jul<br>surv.opt.max temp jan<br>surv.opt.log soil fert | environmental optima                    | Normal             | $\mu = 0$ , $\sigma^2 = 10^4$   |
|                | 1/sig.surv <sub>k</sub> | surv.sc.log AI<br>surv.sc.min temp jul<br>surv.sc.max temp jan<br>surv.sc.log soil fert     | environmental response strengths        | Exponential        | $\lambda = 1$                   |
|                | Opt.Surv <sub>Age</sub> | surv.opt.Age                                                                                | age optimum                             | Normal             | $\mu = 0, \sigma^2 = 10^4$      |
|                | $1/sig.surv_{Age}$      | surv.sc.Age                                                                                 | age response strengths                  | Exponential        | $\lambda = 1$                   |
|                | y.surv                  | surv.SP.dens                                                                                | strength of density effects             | Exponential        | $\lambda = 1$                   |

**Parameters and prior distributions for the demographic response model**

This is an adjusted version of Tab. S6. In this table 'Parameter name' refers to the notation in the Methods and 'Variable name' to the corresponding variable in the JAGS code (see below).

**JAGS code for the demographic response model** 

```
model {
### Fecundity submodel
for (i in 1:n.Fec){
   # Negative-binomial model for the population-level seed count
  Fec.FEC[i] ~ dnegbin(prob.FEC[i], size.fec)
 prob.FEC[i] <- size.fec/(size.fec + mu.Fec[i] * No_Plants.FEC[i] * I.fec.FEC[i])
 I.fec.FEC[i] ~ dbern(zi.fec.FEC[i]) 
   # Age-dependent probability of maturity according to a Weibull model
   I.fec.FEC[i] ~ dbern(zi.fec.FEC[i]) 
   zi.fec.FEC[i] <- 1 - exp(-(Age.mat.FEC[i]/zi.sc)^zi.sh)
   # Calculation of effects of environment (Gaussian response curves), age and population density 
log(mu.Fec[i]) <- fec.Intercept - fec.sc.log_AI * pow(fec.opt.log_AI - log_AI.FEC[i], 2)<br>
- fec.sc.min_temp_jul * pow(fec.opt.min_temp_jul - min_temp_jul.FEC[i], 2)<br>
- fec.sc.max_temp_jan * pow(fec.opt.max_temp_jan - max_t
   } 
### Establishment submodel
for (j in 1:n.SPR){
   # Negative-binomial model for number of observed recruits
   Seedlings.SPR[j] ~ dnegbin(prob.SPR[j], size.fec)
   prob.SPR[j] <- size.fec/(size.fec + Seeds[j] * p.recr[j]) 
   p.recr[j] <- recr.Intercept * mu.recr[j] * dens.fac[j]
   # Age-dependent density effects
   dens.fac[j] <- 1/(1 + c[j] * (recr.seed.dens * Seeds[j]/area.SPR[j] + recr.adult.dens * 
                      Alive.SPR[j]/area.SPR[j])) 
   log(c[j]) <- recr.log_PF_Age * log_PF_Age.SPR[j]
 # Calculation of environmental effects (Gaussian response curves) 
 log(mu.recr[j]) <- - recr.sc.log_AI * pow(recr.opt.log_AI - log_AI.SPR[j], 2) 
- recr.sc.min_temp_jul * pow(recr.opt.min_temp_jul - min_temp_jul.SPR[j], 2)<br>- recr.sc.max_temp_jan * pow(recr.opt.max_temp_jan - max_temp_jan.SPR[j], 2))<br>- recr.sc.log_soil_fert * pow(recr.opt.log_soil_fert - log_soil_fer
   # The expected number of seeds is predicted from the fecundity submodel (see above):
   Seeds[j] <- mu.Fec.SPR[j] * Parents.SPR[j] * I.fec.SPR[j] 
   I.fec.SPR[j] ~ dbern(zi.fec.SPR[j])
  zi.fec.SPR[j] < - (1 - exp(-(\text{Age.math}.SPR[j]/zi.sc)^{zi.sh})) log(mu.Fec.SPR[j]) <- fec.Intercept - fec.sc.log_AI * pow(fec.opt.log_AI - log_AI.SPR[j], 2) 
                               - fec.sc.min_temp_jul * pow(fec.opt.min_temp_jul - min_temp_jul.SPR[j], 2)
- fec.sc.max_temp_jan * pow(fec.opt.max_temp_jan - max_temp_jan.SPR[j], 2)<br>- fec.sc.log_soil_fert * pow(fec.opt.log_soil_fert - log_soil_fert.SPR[j] , 2)
 + fec. Age * Age.SPR[j] + fec. Age_2 * pow(Age.SPR[j], 2) 
 - fec.SP.dens * SP.dens.SPR[j]
   } 
### Survival submodel
for (k in 1:n.Surv){
   # Binomial model for number of surviving adults
   Alive.SURV[k] ~ dbin(p.surv[k], All_Adults.SURV[k])
   p.surv[k] <- mu.surv[k] * surv.Intercept
   # Calculation of environmental effects from Gaussian response curves 
  \texttt{log}(\texttt{mu}.\texttt{surv[k]})\ \texttt{<=}\ \texttt{surv}.\texttt{sc.log\_AI * pow}(\texttt{surv}.\texttt{opt.log\_AI - log\_AI}.\texttt{SURV[k]},\ 2)- surv.sc.min_temp_jul * pow(surv.opt.min_temp_jul - min_temp_jul.SURV[k], 2)<br>- surv.sc.max_temp_jan * pow(surv.opt.max_temp_jan - max_temp_jan.SURV[k], 2)<br>- surv.sc.log_soil_fert * pow(surv.opt.log_soil_fert - log_soil_fe
- surv.sc. Age * pow(surv.opt. Age - Age.SURV[k], 2)<br>- surv.SP.dens * SP.dens.SURV[j]
   } 
### Prior distributions
\texttt{fcc.opt.log\_AI}~\sim~\texttt{dnorm(0, 0.0001)}fec.opt.min_temp_jul ~ dnorm(0, 0.0001) 
fec.opt.max_temp_jan ~ dnorm(0, 0.0001) 
fec.opt.log_soil_fert ~ dnorm(0, 0.0001) 
recr.opt.log_AI ~ dnorm(0, 0.0001) 
recr.opt.min_temp_jul ~ dnorm(0, 0.0001) 
recr.opt.max_temp_jan ~ dnorm(0, 0.0001) 
recr.opt.log_soil_fert ~ dnorm(0, 0.0001) 
surv.opt.log AI \sim dnorm(0, 0.0001)
surv.opt.min_temp_jul ~ dnorm(0, 0.0001) 
surv.opt.max_temp_jan ~ dnorm(0, 0.0001)
```

```
surv.opt.log_soil_fert ~ dnorm(0, 0.0001)
surv.opt.Age ~ dnorm(0, 0.0001) 
fcc.sc.logAT ~ ~ degp(1)fec.sc.min_temp_jul ~ dexp(1) 
fec.sc.max_temp_jan ~ dexp(1) 
fec.sc.log_soil_fert ~ dexp(1) 
recr.sc.loq_AI \sim degp(1)recr.sc.min_temp_jul ~ dexp(1) 
recr.sc.max_temp_jan ~ dexp(1) 
recr.sc.log_soil_fert ~ dexp(1) 
surv.sc.log_AI ~ dexp(1) 
surv.sc.min-term jul ~ dexp(1)
surv.sc.max_temp_jan ~ dexp(1) 
surv.sc.log_soil_fert ~ dexp(1) 
surv.sc.Age^- \sim degp(1)fecAge ~ ddevp(0,1)fec.Age 2 \sim \text{ddexp}(0,1) \text{ T}(,0)
fec.SP.dens ~ \sim dexp(1)recr.seed.dens ~ dexp(1) 
recr.adult.dens ~ dexp(1) 
recr.log_PF_Age ~ dexp(1) 
surv.SP.dens ~ \sim dexp(1)z_i.sc ~ ~ ~ dgamma(0.01, 0.01) T(0.1, 0.01)zi.sh ~ dgamma(0.01, 0.01)T(0.1,) 
surv.Intercept \sim dbeta(1,1)
fec.Interept ~< dnorm(0, 0.0001)
recr.Intercept ~ dbeta(1, 1)size.fec ~ dgamma(0.01,0.01)
}
```
### **2) Statistical analyses of relationships between life-history traits, demographic rates, niche characteristics and species geographic ranges.**

We used identically structured normal linear regression models for analyzing effects of lifehistory traits on different response variables (maximum demographic rates, disturbance niche size, environmental niche size, potential range size, range filling, range size, see Tab. S3). In each case, we formulated a full model that included effects of persistence ability, dispersal ability and their interaction as well as all simplified models nested within this full model. Here we only document the full model structure.

In each regression model we accounted for both uncertainty in the response variable and phylogenetic dependence (56). To account for uncertainty in a response variable that was estimated in a previous analysis (demographic rates, sizes of niches, potential ranges and range filling) we do no directly regress point estimates (posterior means) against traits, but treat the true value of the response variable as a latent variable that is known only up to a certain precision (species-specific posterior variance analog to a measurement error). Hence, the likelihood of the previously estimated species-specific posterior means (**Y.mean**) of the response variable depends on the vector of its true (but unknown) values **Y** and the respective posterior variances (**Y.var**):

*Y.mean*  $| Y, Y, Y, Y$   $\infty$   $\infty$   $\infty$   $\infty$   $(Y, Y, Y, Y)$ 

For the latent variable **Y** we then formulated a multivariate normal regression model

**Y** | **X**, **β,** σ**, Σ,** λ ~ MVN(**Xβ**, σ²**Σ**λ)

where **Xβ** is the linear predictor of the regression against traits (persistence ability, dispersal ability and their interaction) and  $\Sigma_{\lambda}$  is an adjusted variance-covariance matrix to account for phylogenetic dependencies. Based on a molecular phylogeny of our study species (Fig. S8), we first calculated the variance-covariance matrix **Σ** under a Brownian motion model using R package ape (57). As quantitative measure of the degree of phylogenetic dependence the model furthermore includes Pagel's  $\lambda$  (ranging from zero to one) (52) and the adjusted  $\Sigma_{\lambda}$  is calculated as  $\Sigma_{\lambda} = \lambda \Sigma + (1 - \lambda)$ **I**, where **I** is the identity matrix.

Bayesian parameter estimations were performed in JAGS using largely uninformative prior distributions (see table below). For each model we ran three independent MCMC chains with 200,000 iterations, the first half of which was discarded as burn-in and convergence was checked by the multivariate scale reduction factor being smaller than 1.1 (55).

| Variable name [dimensions] | Description                                                                      | Text symbol |
|----------------------------|----------------------------------------------------------------------------------|-------------|
| n.Spec                     | number of species (26)                                                           |             |
| Y.mean[n.Spec]             | response variable (posterior means)                                              | Y.mean      |
| Y.Var[n.Spec, n.Spec]      | uncertainty of the response variable<br>(posterior variances as diagonal matrix) | Y.var       |
| Disp[n.Spec]               | species' dispersal ability<br>(log-transformed and scaled)                       |             |
| Pers [n. Spec]             | species' persistence ability<br>$(0 = nonsprouter, 1 = resprouter)$              |             |
| A[n.Spec, n.Spec]          | unadjusted covariance matrix                                                     | Σ           |
| ID[n.Spec, n.Spec]         | identity matrix                                                                  |             |

**Data variables for the regression of niche and range characteristics against life history traits** 

In this table 'Variable name' refers to a variable in the JAGS code (see below) and 'Text symbol' refers to the corresponding notation in the Methods section, if applicable. Note that for the response variable 'range size' we have no quantification of interspecific variation in precision (i.e. posterior variances) and thus  $Y.Var$  was set to zero in those analyses.

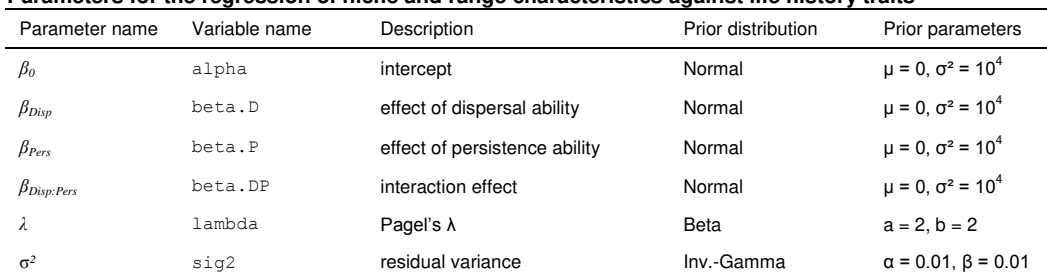

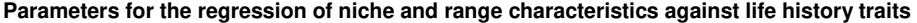

In this table 'Parameter name' refers to the notation in the Methods (and Tab. S3) and 'Variable name' to the corresponding variable in the JAGS code (see below).

#### **JAGS code for the regression of niche and range characteristics against life history traits (full model)**

```
model {
# Multivariate normal model
Y.mean[1:n.Spec] ~ dmnorm(mu[],TAU[,])
# Linear predictor for each species
for (i in 1:n.Spec) {
  mu[i] <- alpha + beta.D*Disp[i] + beta.P*Pers[i] + beta.DP*Disp[i]*Pers[i]
 } 
# Calculation of the adjusted, combined covariance matrix
Mlam \leq sig2*(lambda*A[,] + (1-lambda)*ID) + Y.Var[,]
TAU <- inverse(Mlam)
### Prior distributions
alpha ~ dnorm(0, 1.0E-04)
beta.D ~ dnorm(0, 1.0E-04)
beta.P ~ ~ dnorm(0, 1.0E-04)beta.DP \sim dnorm(0, 1.0E-04)
lambda ~ dbeta(2, 2)tau ~ dgamma(0.01,0.01)
sig2 < -1/tau}
```
#### **3) Statistical analysis of the relationship between occupancy and demographic suitability**

We used a binomial non-linear regression model to analyse the relationship between each species' occupancy in the  $1' \times 1'$  grid cells within its geographic range and the respective predicted intrinsic population growth rate  $r_0$ . The model describes the number of presence records  $(y_{s,i})$  for species *s* in the grid cell *i* as

$$
y_{s,i}
$$
 ~ Binomial( $\psi_{s,i}$ ,  $N_i$ )  
 $\psi_{s,i} = a_s / (1 + \exp(-b_s(r_{0s,i} - c_s)))$ 

where  $N_i$  is the number of Protea Atlas sampling locations within the grid cell. The regression is performed jointly for all species, while estimating species-specific values for the regression parameters  $(a_s, b_s, c_s)$ . In order to allow predictions of the average relationships between occupancy and demographic suitability for different persistence abilities (Fig. 3b), the model includes separate hyperparameters for the mean of each regression parameter among nonsprouter resp. resprouter species.

Bayesian parameter estimation was performed in JAGS using largely uninformative prior distributions (see table below). We ran three independent MCMC chains with 20,000 iterations, the first half of which was discarded as burn-in and convergence was checked by the multivariate scale reduction factor being smaller than 1.1 (55).

| Variable name [dimensions] | Description                                                                | Text symbol      |
|----------------------------|----------------------------------------------------------------------------|------------------|
| n.Dat                      | number of data points (91288)<br>(species-grid cell combinations)          |                  |
| vis[n.Dat]                 | number of presence-absence data (Protea Atlas<br>records) in the grid cell | $\boldsymbol{N}$ |
| pres[n.Dat]                | number of recorded species presences in the<br>grid cell                   | у                |
| R[n.Dat]                   | predicted demographic suitability                                          | $r_0$            |
| SP[n.Dat]                  | numerical species index                                                    | s                |
| n.Spec                     | number of species (26)                                                     |                  |
| Pers[n.Spec]               | species' persistence ability<br>$(0 = nonsprouter, 1 = resprouter)$        |                  |

**Data variables for the regression of occupancy against demographic suitability** 

In this table 'Variable name' refers to a variable in the JAGS code (see below) and 'Text symbol' refers to the corresponding notation in the Methods section, if applicable.

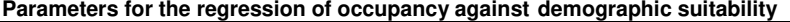

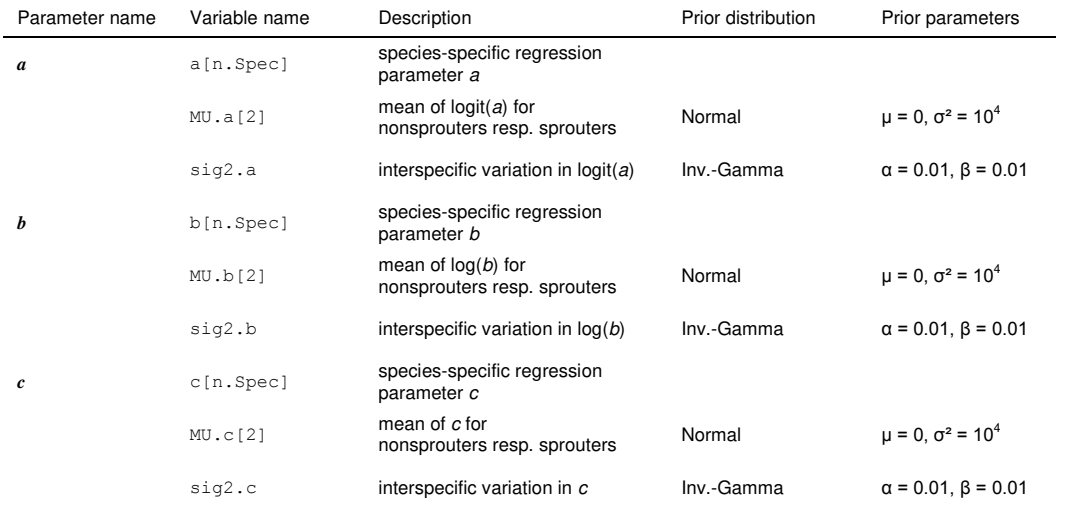

In this table 'Parameter name' refers to the notation in the Methods and 'Variable name' to the corresponding variable in the JAGS code (see below). Note that prior distributions are not specified for the species-specific regression parameters, but for the hyperparameters that describe interspecific variation in regression parameters.

#### **JAGS code for the regression of occupancy against demographic suitability**

```
model {
# Non-linear regression of occupancy against r0 for each species-site combination
for (i in 1: n.Dat) {
   pres[i] ~ dbin(psi[i],vis[i])
  psi[i] <- a[SP[i]]/(1 + exp(-b[SP[i]]*(R[i] - c[SP[i]]))) } 
# Interspecific variation in regression parameters a, b, c
for (sp in 1:n.Spec) {
 logit(a[sp]) <- logit.a[sp]
 logit.a[sp] ~ dnorm(mu.a[sp], tau.a)
 mu.a[sp] <- MU.a[Pers[sp] + 1]
 log(b[sp]) <- log.b[sp] 
 log.b[sp] ~ dnorm(mu.b[sp], tau.b)
 mu.b[sp] <- MU.b[Pers[sp] + 1]
   c[sp] ~ dnorm(mu.c[sp], tau.c)
   mu.c[sp] <- MU.c[Pers[sp] + 1]
   } 

### Prior distributions
MU.a[1] ~ dnorm(0,1.0E-04)
MU.a[2] ~ dnorm(0,1.0E-04)
tau.a ~ dgamma(0.01,0.01)
sig2.a <- 1/tau.a
MU.b[1] ~ dnorm(0,1.0E-04)
MU.b[2] ~ dnorm(0,1.0E-04)
tau.b \sim \text{dgamma}(0.01, 0.01)sig2.b <- 1/tau.b
MU.c[1] ~ dnorm(0,1.0E-04)
MU.C[2] ~ ~ dnorm(0, 1.0E-04)tau.c ~ ~ dgamma(0.01, 0.01)sig2.c < -1/tau.c}
```
#### **4) Additional analyses for alternative calculations of range filling**

In addition to our analysis of range filling that identified potentially suitable area as grid cells with a predicted positive intrinsic growth rate of small populations  $(r_0 > 0)$ , see *Species distribution data, geographic ranges and range filling* in the *Materials and Methods*) we also applied two alternative approaches for quantifying species' range filling.

### *Adjusted r0-thresholds*

First, we tested whether potential species-specific biases in predicted  $r<sub>0</sub>$  could affect the analysis of interspecific variation in range filling. In particular, a spurious positive correlation between dispersal ability and range filling could emerge if our demographic response model systematically over-predicted  $r_0$  for species with low dispersal ability, thus predicting a larger potential range and lower range filling for these species. To test this, we alternatively quantified range-filling based on species-specific adjusted  $r_0$ -thresholds. These thresholds were calibrated to each species' occurrence data. For each posterior prediction of spatial variation in  $r_0$ , we generated binary predictions of potentially suitable area by applying various  $r_0$ -thresholds and then calculated the true-skill-statistic (TSS) (58) to assess the agreement between predicted suitability and the observed presence-absence of the species across the study region  $(1' \times 1'$  grid cells). We chose the  $r_0$ -threshold that maximized TSS. These  $r_0$ -thresholds varied across species (-0.18 -0.23, mean = 0.03, Fig. S3a), but were not correlated with species' dispersal ability (Spearman's rho = 0.20,  $p = 0.32$ ). Range filling that was then estimated based on the chosen  $r_0$ -thresholds and the resulting potentially suitable areas showed interspecific variation very similar to the range filling based on the original  $r_0$ -threshold of zero (Fig. S3b). A regression of the alternative range filling values against species' life-history traits (see *Statistical analyses of relationships between life-history traits, demographic rates, niche characteristics and species geographic ranges*) identified again a DIC-minimal model that includes a significant positive effect of dispersal ability ( $p = 0.009$ , Fig. S3c) and no effects of persistence ability (Parameter posterior means  $\pm$ standard deviations:  $\beta_0 = -0.22 \pm 0.36$ ,  $\beta_{\text{Disp}} = 0.64 \pm 0.27$ ,  $\Lambda = 0.24 \pm 0.19$ ,  $\sigma = 1.12 \pm 0.24$ ; see Tab. S3 for comparison).

### *Standard species distribution models*

Secondly, we quantified range filling based on simple species distribution models (SDMs) that were directly fitted to the presence-absence data (per  $1' \times 1'$  grid cell of the study region) of each species. As a standard SDM approach we used generalized linear regression models with a binomial error distribution and a logit-link (59). By including linear and quadratic effects of each of the four climatic-edaphic covariates and of the mean of the site-specific probability distributions of fire return intervals, these models can describe occurrence-environment relationships in a functionally similar way as in the demographic response models. Speciesspecific regression parameters were estimated using the function *glm* in the statistical software R (60). We translated SDM predictions (occurrence probability per grid cell) into binary predictions of potentially suitable area by again selecting the threshold that maximized the agreement (TSS, see above) with the observed presence-absence of each species. Range filling was then calculated

as the proportion of this potentially suitable area that lies within the geographic range, as before. As expected, predictions of suitable area from the SDMs that were directly fitted to species occurrence data indicated a generally higher degree of range filling across species (Fig. S3b). A regression of the alternative range filling values against species' life-history traits (see *Statistical analyses of relationships between life-history traits, demographic rates, niche characteristics and species geographic ranges*) identified again a DIC-minimal model that includes an effect of dispersal ability and no effects of persistence ability (Parameter posterior means  $\pm$  standard deviations:  $\beta_0 = 1.21 \pm 0.39$ ,  $\beta_{\text{Disp}} = 0.42 \pm 0.24$ ,  $\Lambda = 0.33 \pm 0.22$ ,  $\sigma = 1.20 \pm 0.21$ ; see Tab. S3 for comparison), but the weaker effect of species' dispersal ability on range filling was not significant ( $p = 0.073$ , Fig. S3d).

### **Additional References**

- 54. Plummer M (2003) JAGS: A program for analysis of Bayesian graphical models using Gibbs sampling. *Proceedings of the 3rd International Workshop on Distributed Statistical Computing.*
- 55. Gelman A, Rubin DB (1992) Inference from iterative simulation using multiple sequences. *Stat Sci* 7:457–472.
- 56. de Villemereuil P, Wells JA, Edwards RD, Blomberg SP (2012) Bayesian models for comparative analysis integrating phylogenetic uncertainty. *BMC Evol Biol* **12**:102.
- 57. Paradis E, Claude J, Strimmer K (2004) APE: analyses of phylogenetics and evolution in R language. *Bioinformatics* 20:289–290.
- 58. Allouche O, Tsoar A, Kadmon R (2006) Assessing the accuracy of species distribution models: prevalence, kappa and the true skill statistic (TSS). *J Appl Ecol* 43:1223–1232.
- 59. Elith J, Leathwick JR (2009) Species distribution models: ecological explanation and prediction across space and time. *Annu. Rev. Ecol. Evol. Syst.* 40:677–697.
- 60. R Core Team (2019) *R: A language and environment for statistical computing*. (R Foundation for Statistical Computing, Vienna, Austria).

## **Supplementary Tables**

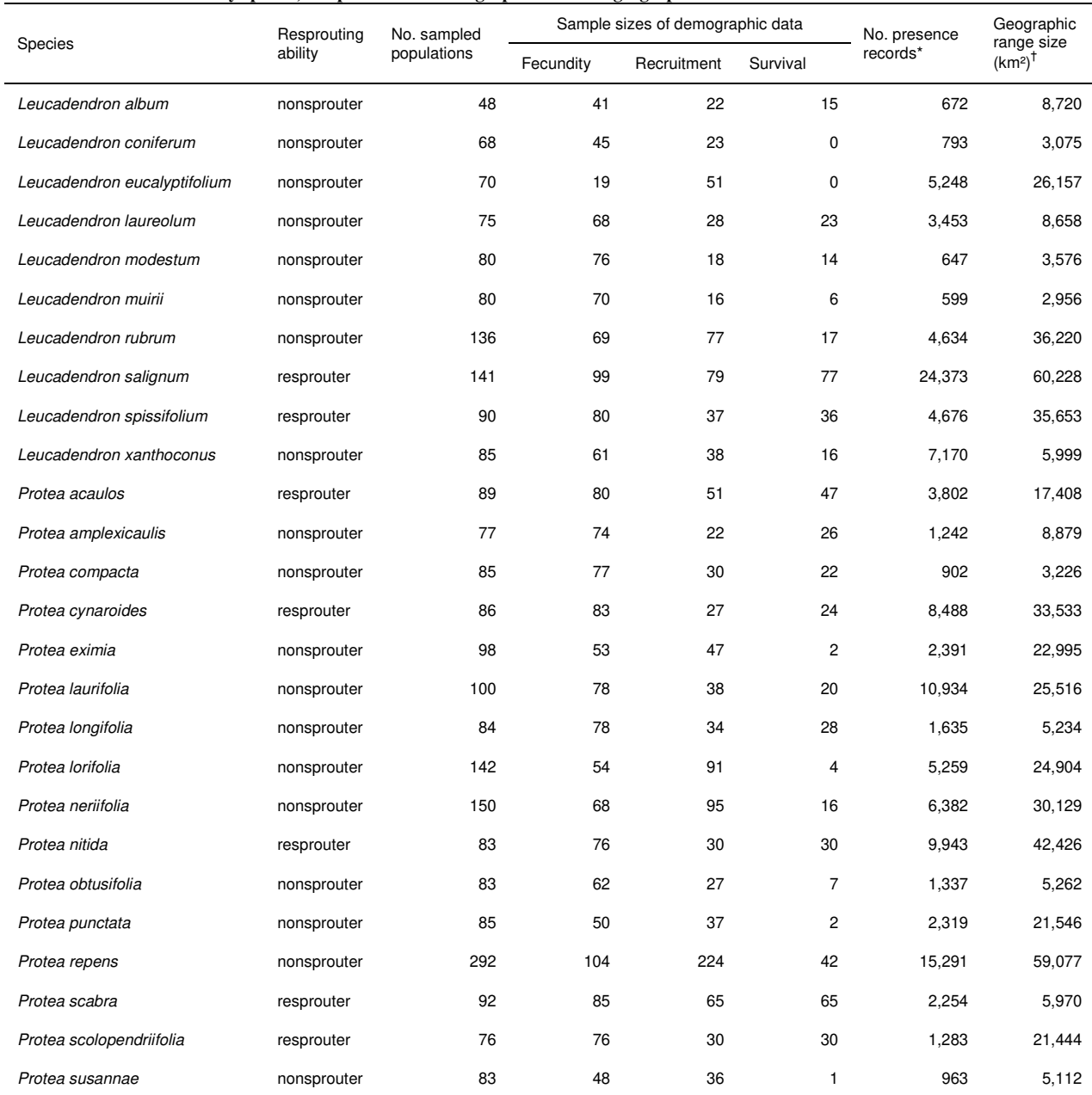

### **Table S1. Overview of study species, samples sizes of demographic data and geographic distribution data**

\* Protea Atlas data base (17) † Approximate geographic range size was calculated as overlap between an alpha-convex hull over the presence records of a species and the Fynbos biome (study region).

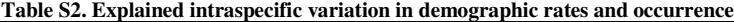

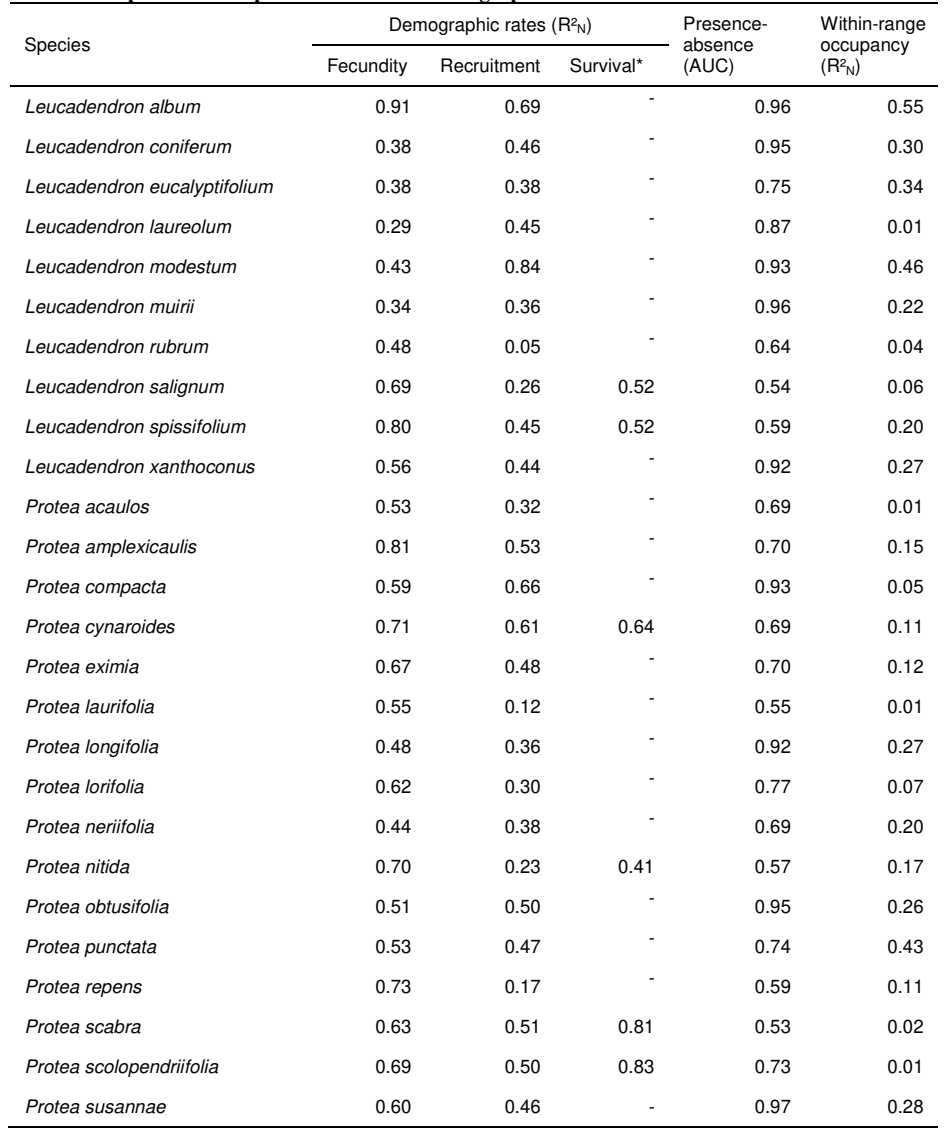

\*Note that intraspecific variation in adult fire survival rates was modelled only for resprouter species but not for nonsprouter species (indicated by '-') that have very low fire survival rates with little intraspecific variation (19).

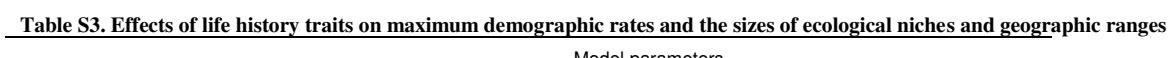

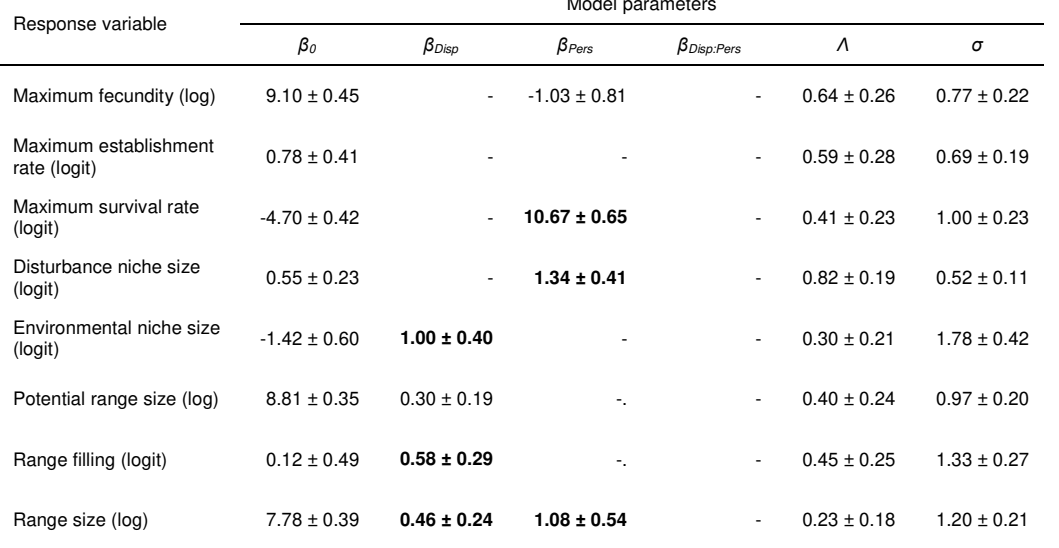

Effects of life history traits on each of the different response variables were estimated by Bayesian normal linear regression analysis with model selection. Each full model included main effects of dispersal ability (*Disp*) and persistence ability (*Pers*; coded as 0 = nonsprouter, 1 = resprouter) as well as their interaction. All simplified models nested in the full model were compared by the deviance information criteria (DIC) and estimated parameters (posterior mean ± standard deviation) are shown for the respective DIC-minimal model ('-' indicates non-included terms). Significant regression coefficients (95% credibility interval does not overlap with zero) are in bold font. All models corrected for phylogenetic relatedness by estimating Pagel's Λ. σ denotes the residual standard deviation.

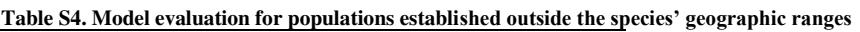

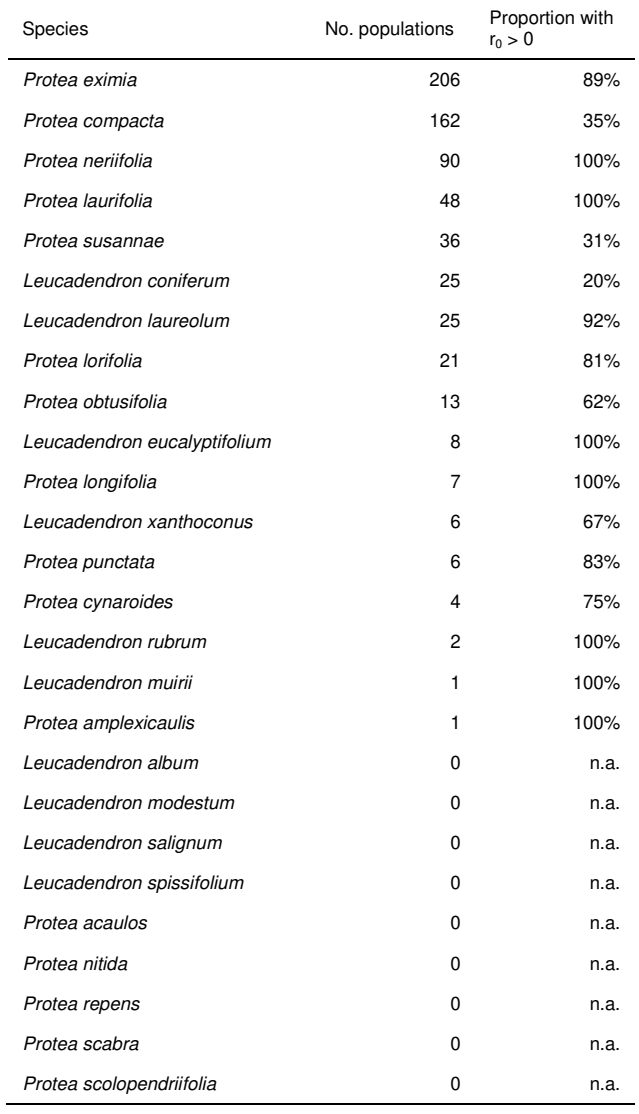

The table shows for each species the number of recorded populations that were established outside their respective geographic range (17). We evaluated model predictions of the intrinsic population growth rate  $r<sub>0</sub>$  for the locations of these populations and report here for each species the proportion of populations for which a positive growth rate (demographic suitability) was predicted.

| Species                      | Aridity | Tmin    | Tmax    | Soil fertility<br>index* | Fire return<br>interval |
|------------------------------|---------|---------|---------|--------------------------|-------------------------|
| Leucadendron album           | 0.08    | 0.17    | $-0.14$ | n.a.                     | 0.26                    |
| Leucadendron coniferum       | 0.23    | 0.20    | 0.16    | 0.21                     | $-0.04$                 |
| Leucadendron eucalyptifolium | 0.14    | $-0.01$ | 0.08    | 0.22                     | $-0.28$                 |
| Leucadendron laureolum       | $-0.24$ | $-0.26$ | $-0.08$ | $-0.08$                  | $-0.01$                 |
| Leucadendron modestum        | $-0.01$ | $-0.17$ | 0.10    | 0.04                     | $-0.11$                 |
| Leucadendron muirii          | $-0.29$ | $-0.04$ | 0.17    | n.a.                     | $-0.17$                 |
| Leucadendron rubrum          | 0.06    | 0.11    | $-0.01$ | $-0.03$                  | $-0.25$                 |
| Leucadendron salignum        | 0.05    | 0.05    | $-0.11$ | $-0.21$                  | $-0.21$                 |
| Leucadendron spissifolium    | 0.13    | 0.08    | 0.08    | 0.23                     | $-0.07$                 |
| Leucadendron xanthoconus     | $-0.26$ | $-0.07$ | 0.00    | 0.01                     | $-0.27$                 |
| Protea acaulos               | $-0.20$ | 0.01    | 0.00    | $-0.06$                  | $-0.09$                 |
| Protea amplexicaulis         | $-0.23$ | 0.06    | 0.33    | $-0.06$                  | 0.12                    |
| Protea compacta              | $-0.19$ | $-0.15$ | 0.08    | 0.03                     | $-0.39$                 |
| Protea cynaroides            | 0.42    | $-0.11$ | 0.20    | 0.17                     | $-0.15$                 |
| Protea eximia                | $-0.04$ | 0.01    | 0.04    | 0.22                     | $-0.30$                 |
| Protea laurifolia            | $-0.02$ | 0.11    | 0.08    | $-0.06$                  | $-0.34$                 |
| Protea longifolia            | 0.12    | 0.00    | 0.01    | 0.02                     | $-0.11$                 |
| Protea lorifolia             | 0.08    | $-0.07$ | 0.10    | $-0.17$                  | $-0.06$                 |
| Protea neriifolia            | 0.16    | 0.08    | 0.07    | 0.12                     | $-0.15$                 |
| Protea nitida                | 0.16    | 0.24    | $-0.23$ | $-0.32$                  | $-0.39$                 |
| Protea obtusifolia           | 0.22    | $-0.11$ | $-0.15$ | 0.05                     | $-0.31$                 |
| Protea punctata              | 0.04    | $-0.06$ | $-0.11$ | $-0.09$                  | $-0.10$                 |
| Protea repens                | 0.03    | 0.05    | 0.07    | 0.12                     | $-0.06$                 |
| Protea scabra                | 0.01    | $-0.05$ | 0.30    | $-0.05$                  | $-0.14$                 |
| Protea scolopendriifolia     | $-0.43$ | 0.06    | $-0.16$ | 0.34                     | $-0.19$                 |
| Protea susannae              | $-0.13$ | 0.12    | 0.05    | 0.15                     | $-0.06$                 |

**Table S5. Correlation (Spearman's rho) between observed population densities and each of the environmental variables for the sampling sites of each study species.** 

\* Note that for two small-ranged study species (*Leucadendron album* and *Leucadendron muirii*) the soil fertility index did not vary across the sampled populations and thus no correlation could be estimated.

| Model parameter |                                     | Description                             | Prior distribution | Prior parameters                |
|-----------------|-------------------------------------|-----------------------------------------|--------------------|---------------------------------|
| Fecundity       | log(max.fec)                        | maximum fecundity (log)                 | Normal             | $\mu = 0$ , $\sigma^2 = 10^4$   |
|                 | $opt.$ fe $o_k$                     | environmental optima                    | Normal             | $\mu = 0$ , $\sigma^2 = 10^4$   |
|                 | 1/sig.fec <sup>2</sup> <sub>k</sub> | environmental response strengths        | Exponential        | $\lambda = 1$                   |
|                 | $\beta$ .fec                        | age effects                             | Double-Exponential | $\mu = 0, \lambda = 1$          |
|                 | sh.mat                              | Weibull parameters for age of maturity  | Gamma              | $\alpha$ = 0.01, $\beta$ = 0.01 |
|                 | sc.mat                              |                                         | Gamma              | $\alpha$ = 0.01, $\beta$ = 0.01 |
|                 | $V$ .fec                            | strength of density effects             | Exponential        | $\lambda = 1$                   |
|                 | k.fec                               | overdispersion parameter                | Gamma              | $\alpha$ = 0.01, $\beta$ = 0.01 |
| Establishment   | max.est                             | maximum establishment rate              | Beta               | $a = 1, b = 1$                  |
|                 | $opt.est_k$                         | environmental optima                    | Normal             | $\mu = 0$ , $\sigma^2 = 10^4$   |
|                 | 1/sig. esf <sub>k</sub>             | environmental response strengths        | Exponential        | $\lambda = 1$                   |
|                 | $\beta$ .est                        | effect of time since fire               | Exponential        | $\lambda = 1$                   |
|                 | v. est. SD                          | strength of density effects from seeds  | Exponential        | $\lambda = 1$                   |
|                 | y.est.AD                            | strength of density effects from adults | Exponential        | $\lambda = 1$                   |
| Survival        | max.surv                            | maximum survival rate                   | Beta               | $a = 1, b = 1$                  |
|                 | opt.survk                           | environmental optima                    | Normal             | $\mu = 0$ , $\sigma^2 = 10^4$   |
|                 | 1/sig.surv <sub>k</sub>             | environmental response strengths        | Exponential        | $\lambda = 1$                   |
|                 | $opt.surv_{Age}$                    | age optimum                             | Normal             | $\mu = 0, \sigma^2 = 10^4$      |
|                 | $1/sig.surv_{Aae}$                  | age response strengths                  | Exponential        | $\lambda = 1$                   |
|                 | y.surv                              | strength of density effects             | Exponential        | $\lambda = 1$                   |

**Table S6. Prior distributions for parameters of the demographic response model**

### **Supplementary Figures**

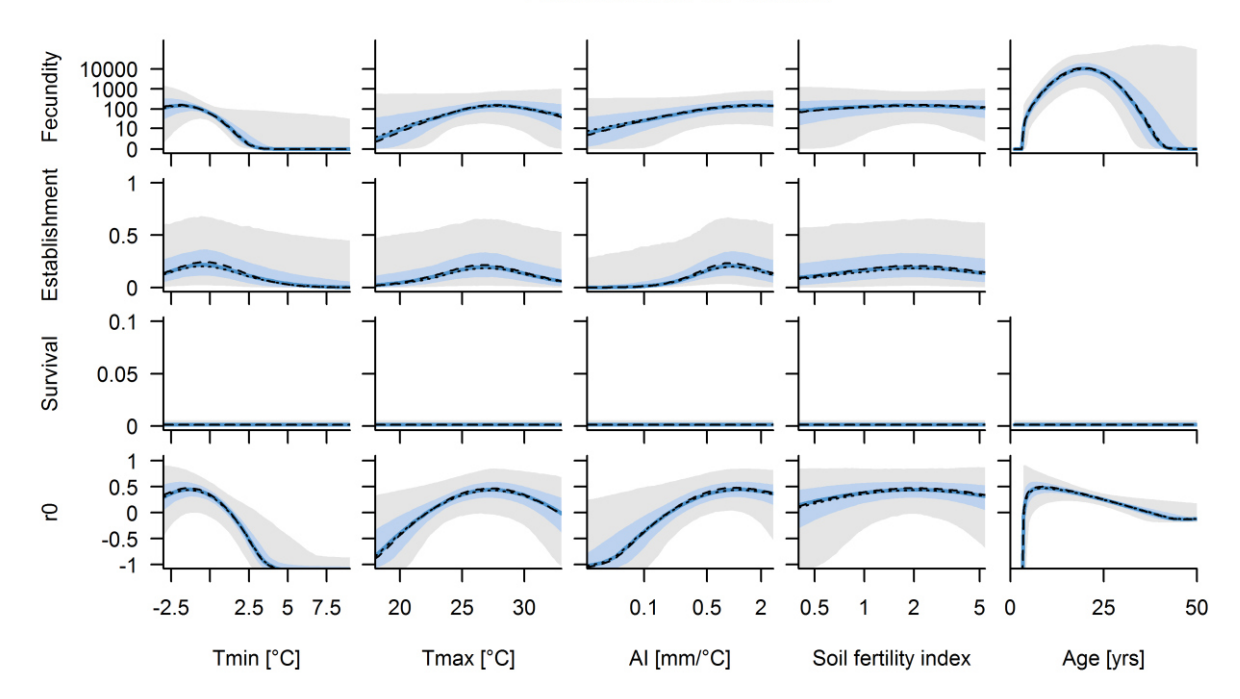

Leucadendron album

Leucadendron coniferum

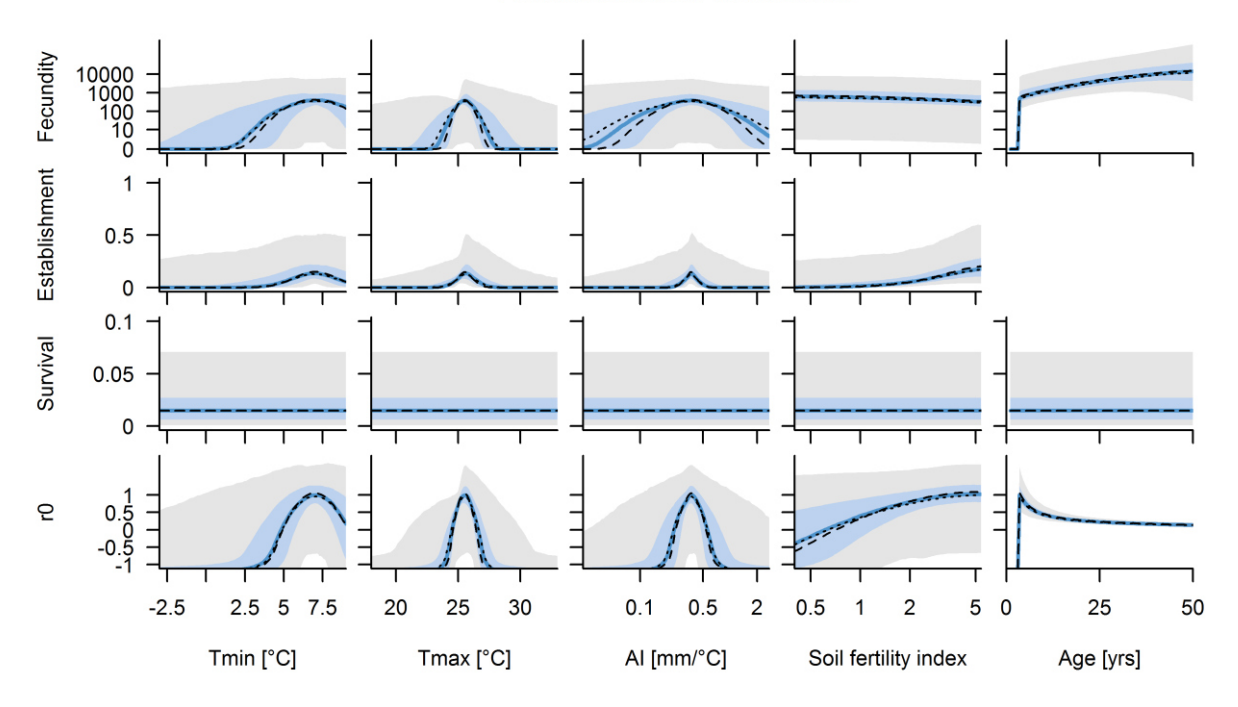

**Fig. S1.** Responses of demographic rates (*μ.fec, π.recr, π.surv*) and intrinsic population growth rate  $r_0$  to environmental covariates. Blue lines show the posterior median of predicted rates and the shaded areas the 50% (dark shading) and. 95% (light shading) credibility intervals. Response curves were generated by varying each covariate over the range of environmental conditions in the study region while keeping other covariates at the value that optimizes  $r_0$ . The sensitivity of estimated response curves to the chosen parameter prior distribution was investigated by estimating response curves also for alternative variances of the normal prior distributions for the environmental optima (*opt.fec*, *opt. est*, *opt.surv*). Black lines show the posterior median of predicted rates when the original prior variance of  $10<sup>4</sup>$  was changed to either  $10^2$  (dashed line) or  $10^6$  (dotted line).

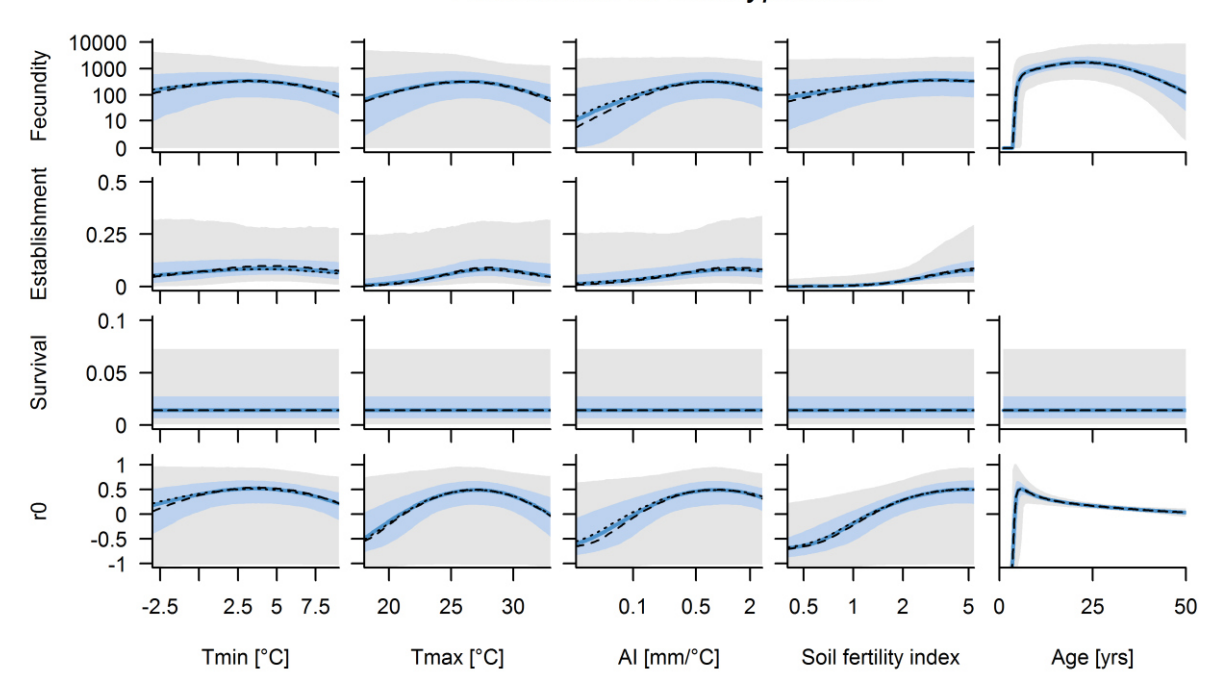

Leucadendron eucalyptifolium

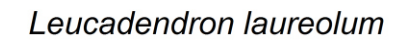

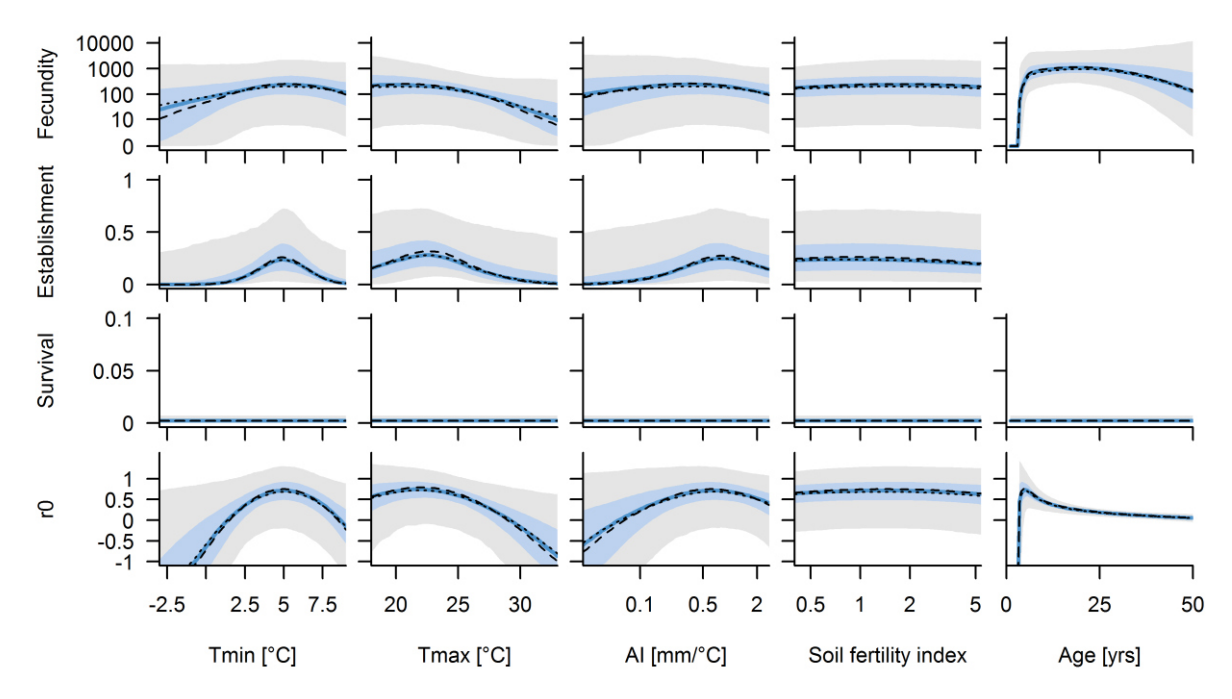

Fig. S1. (continued)

Leucadendron modestum

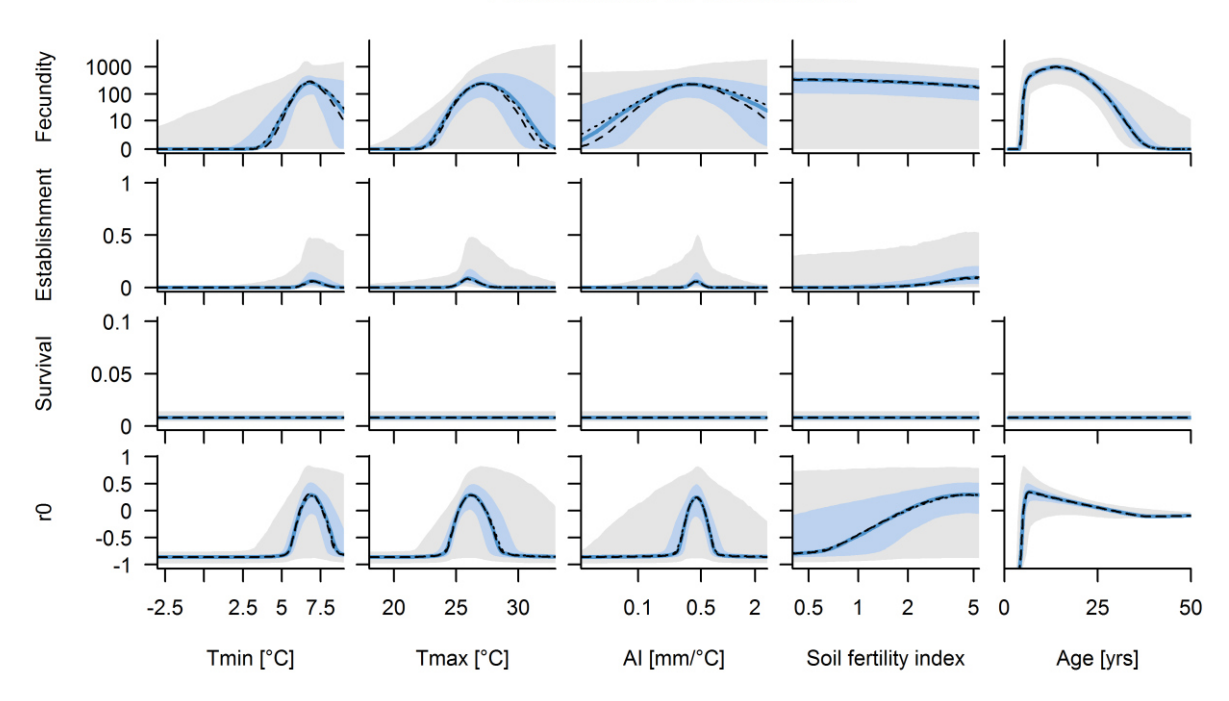

### Leucadendron muirii

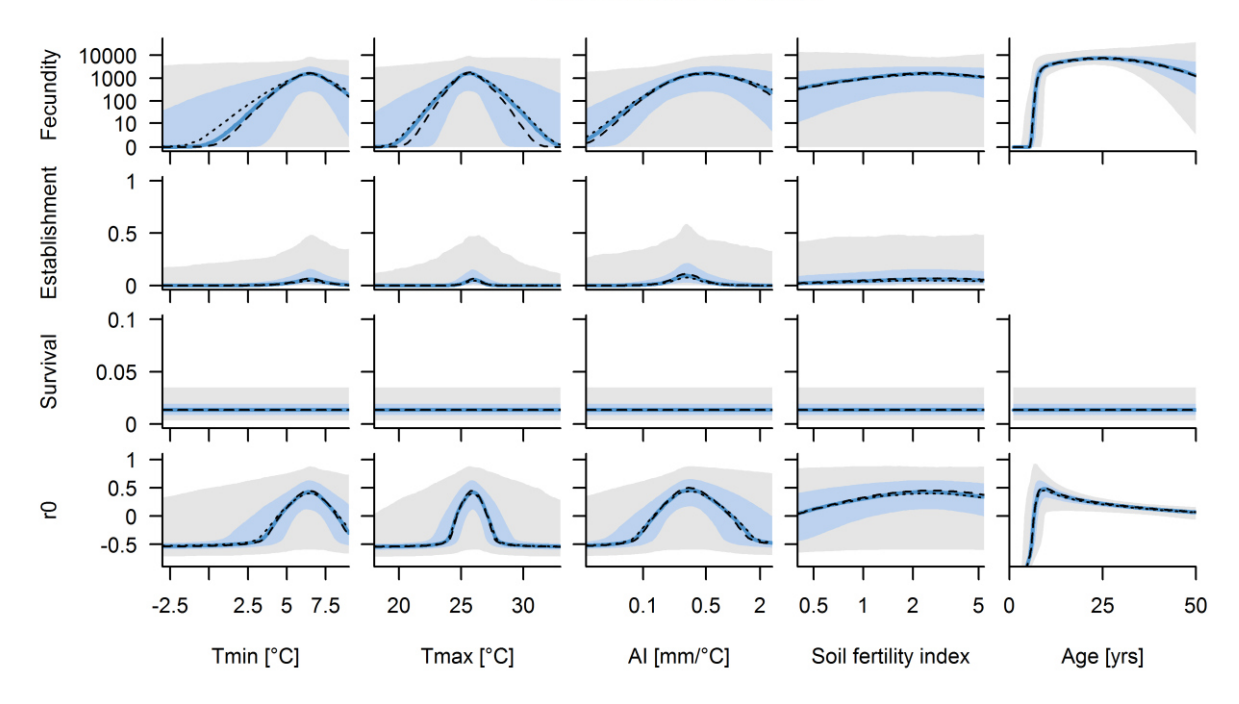

Fig. S1. (continued)

Leucadendron rubrum

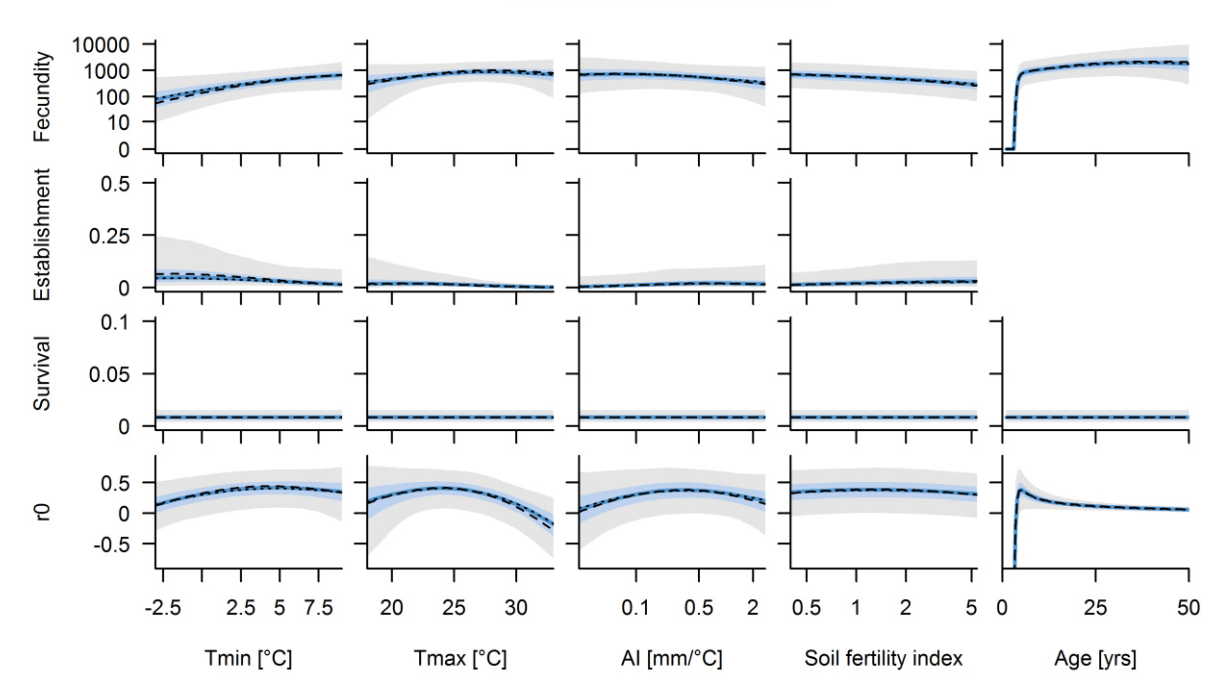

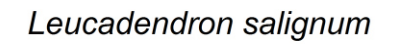

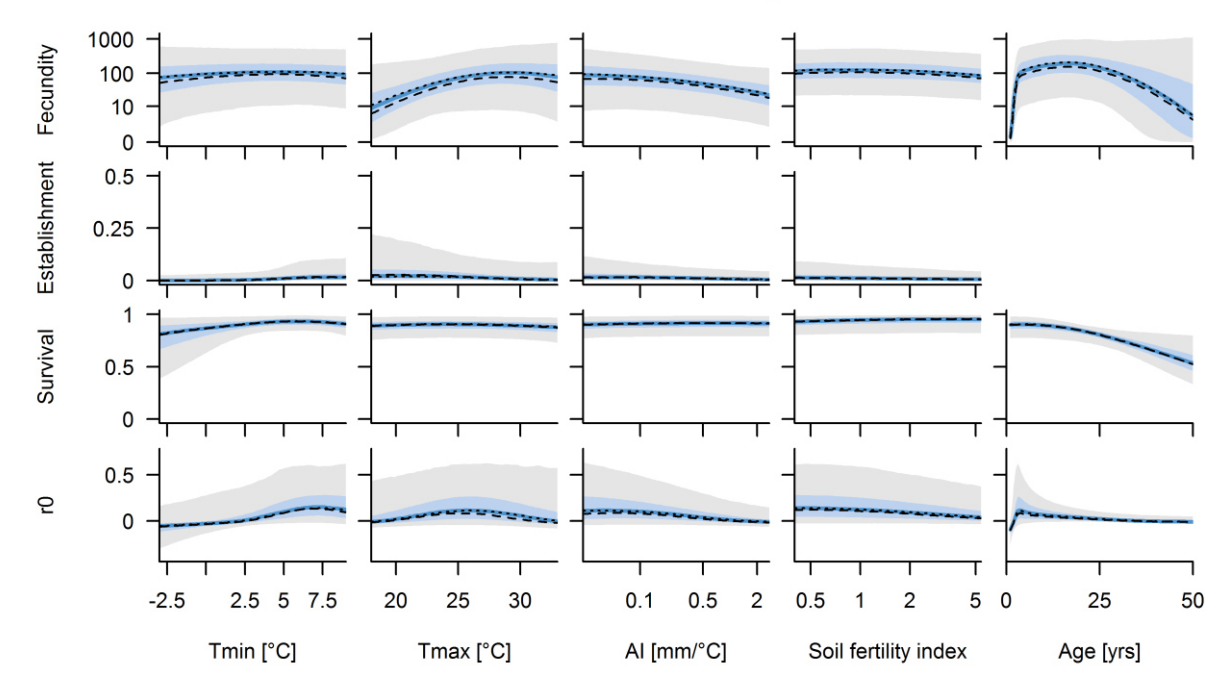

Fig. S1. (continued)

Leucadendron spissifolium

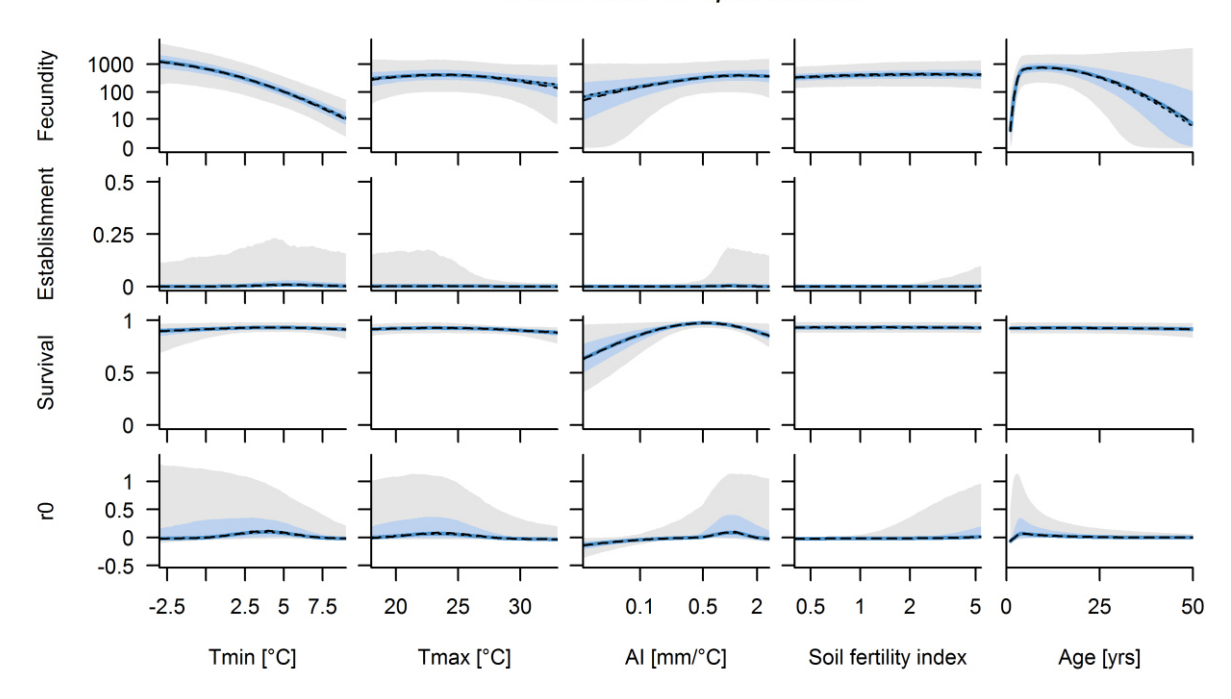

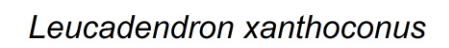

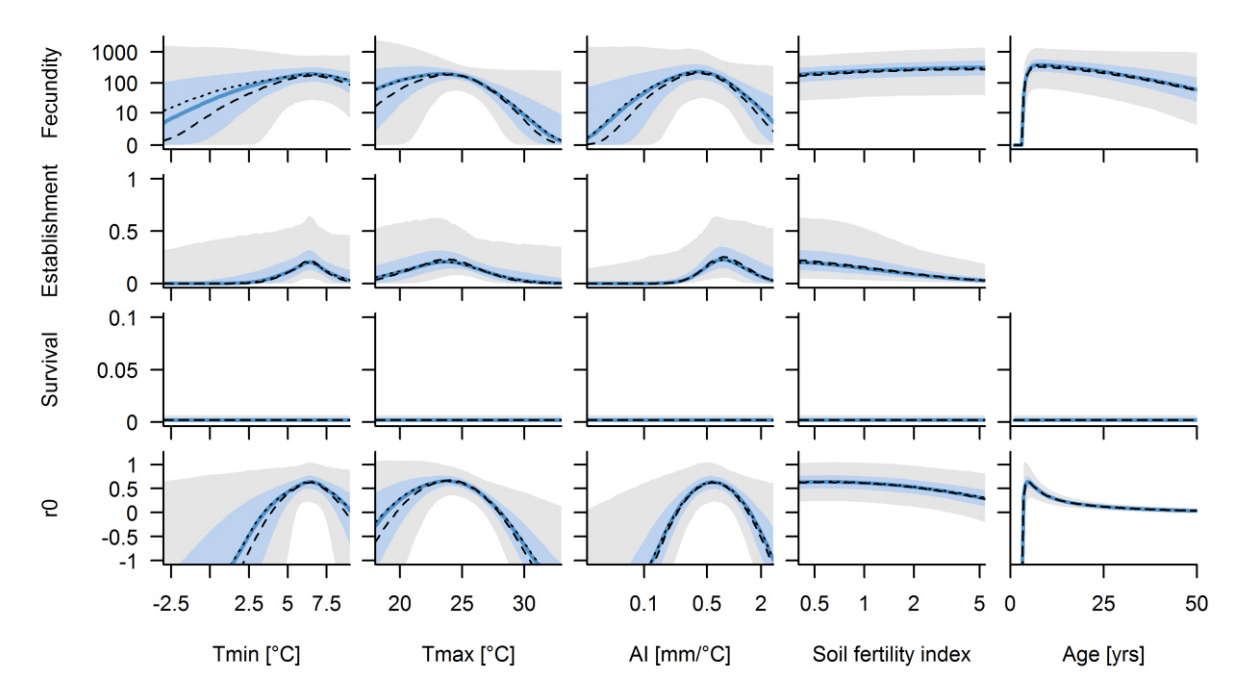

Fig. S1. (continued)

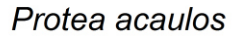

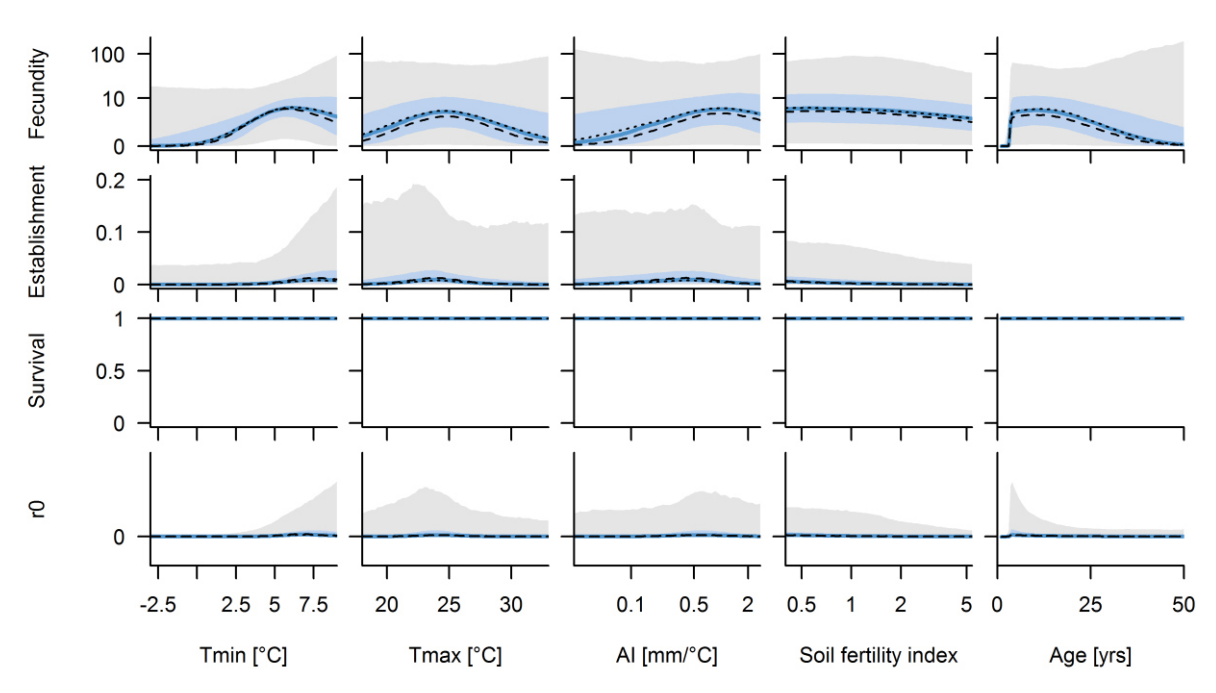

## Protea amplexicaulis

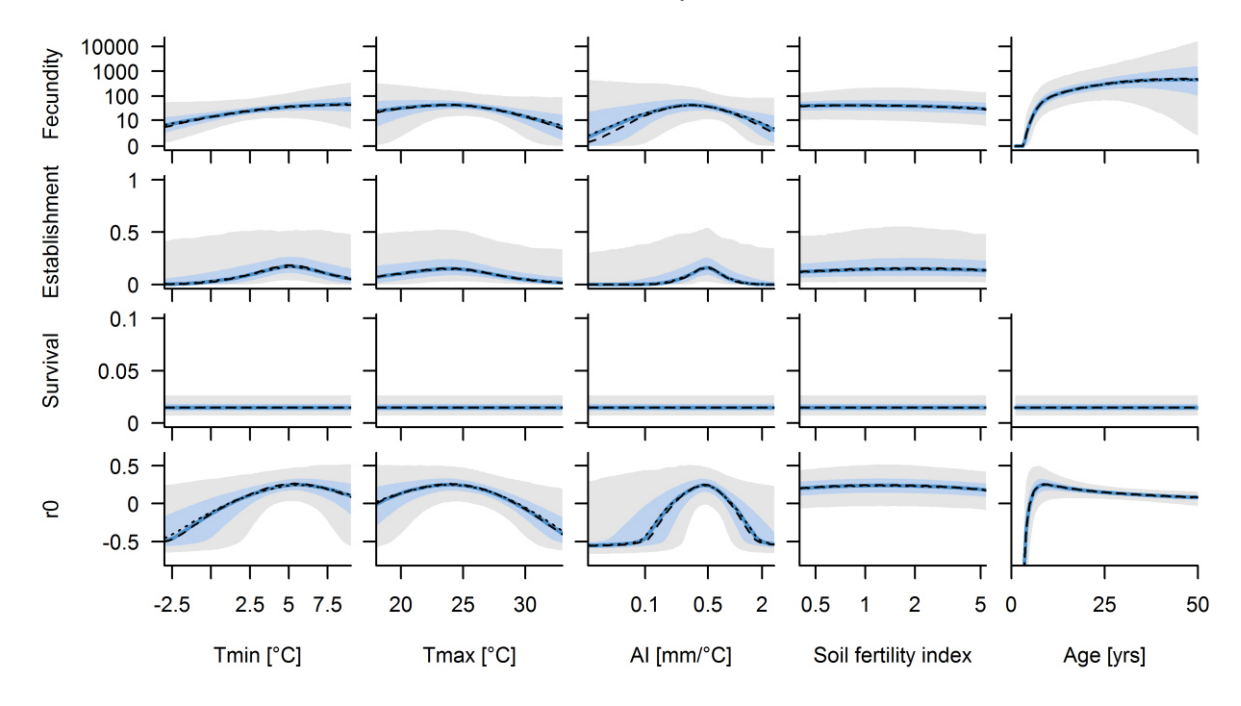

**Fig. S1.** (continued)

Protea compacta

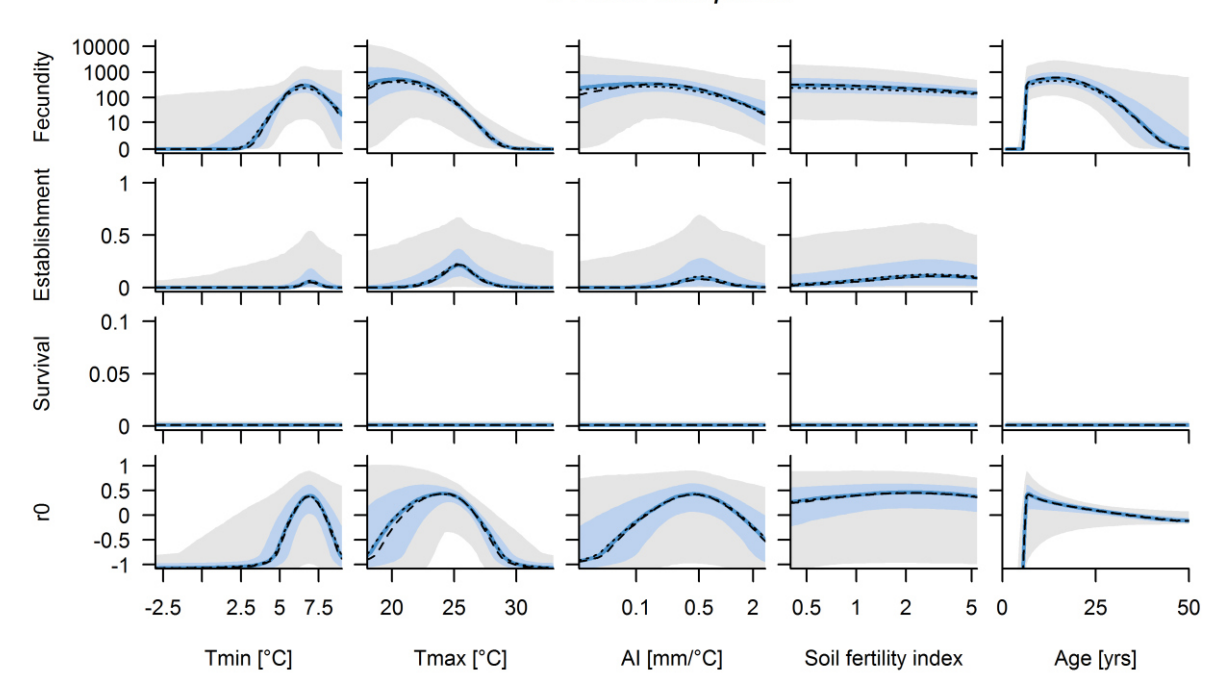

## Protea cynaroides

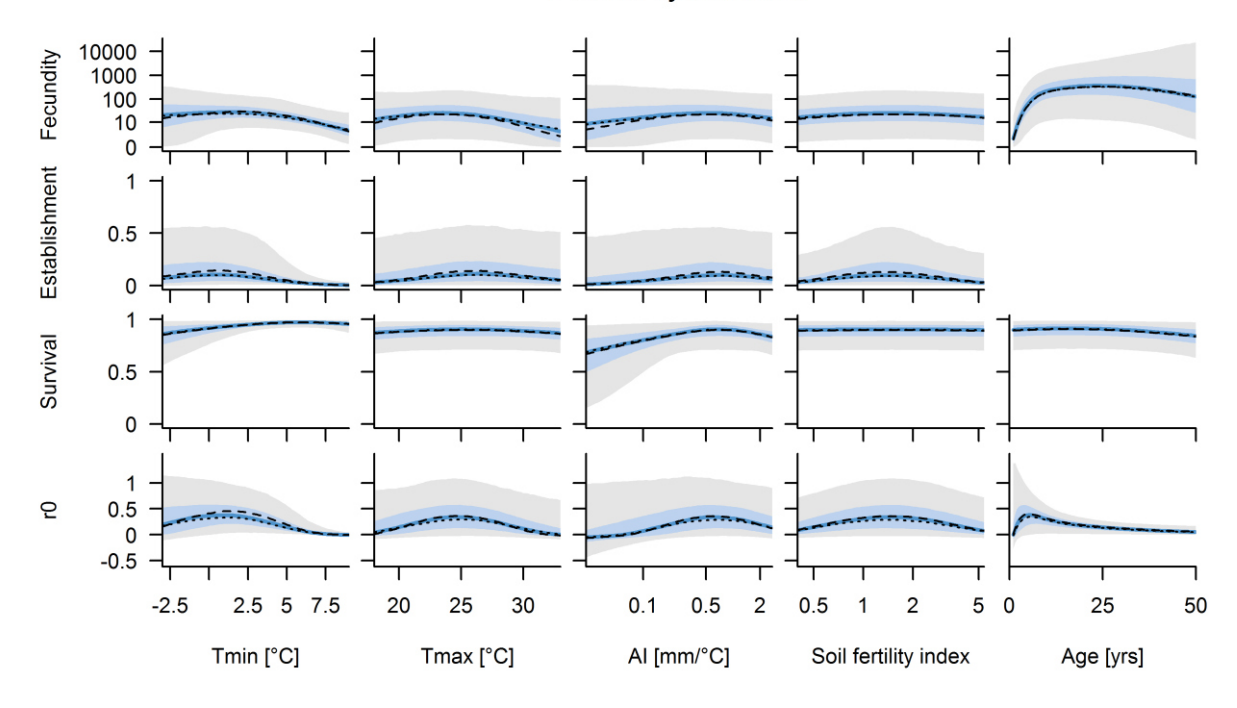

**Fig. S1.** (continued)

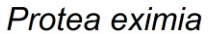

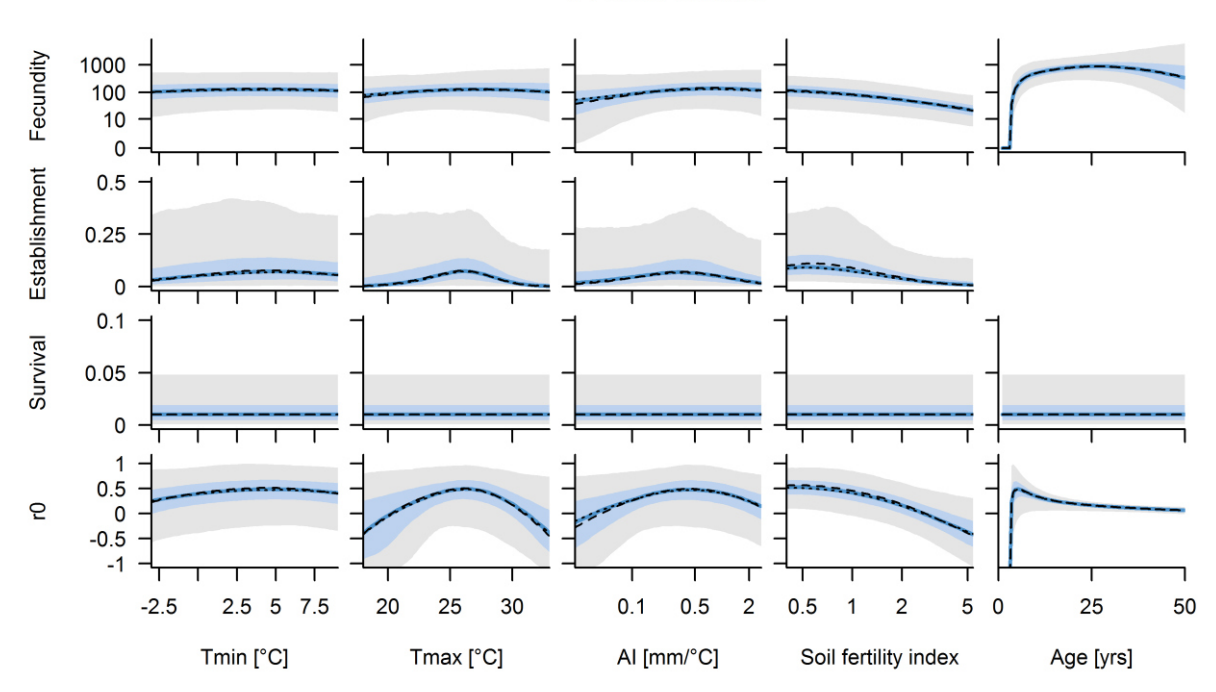

### Protea laurifolia

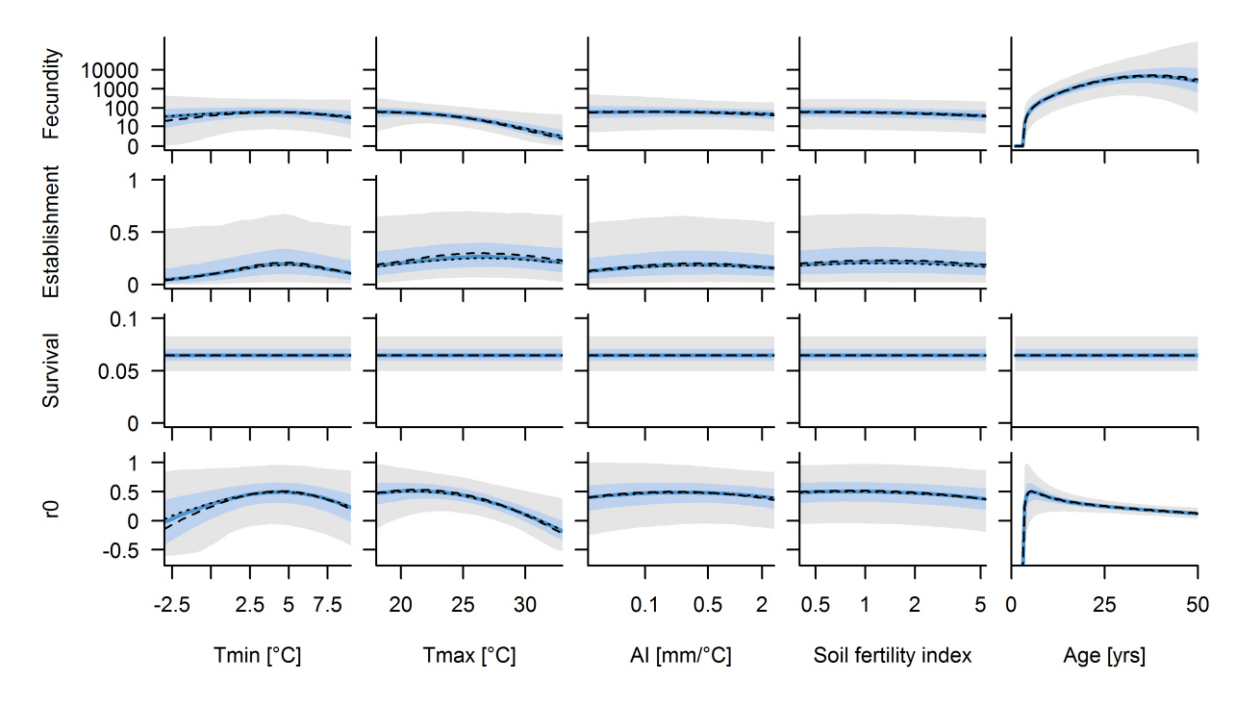

**Fig. S1.** (continued)

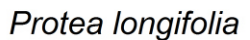

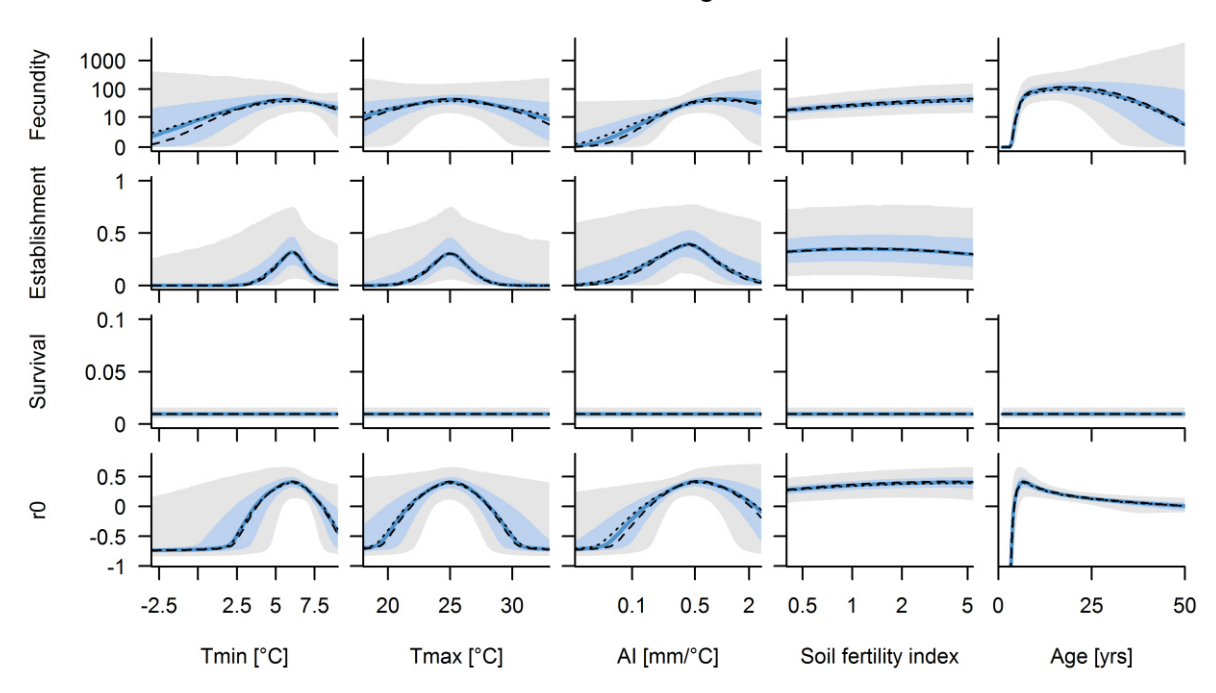

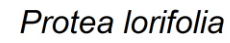

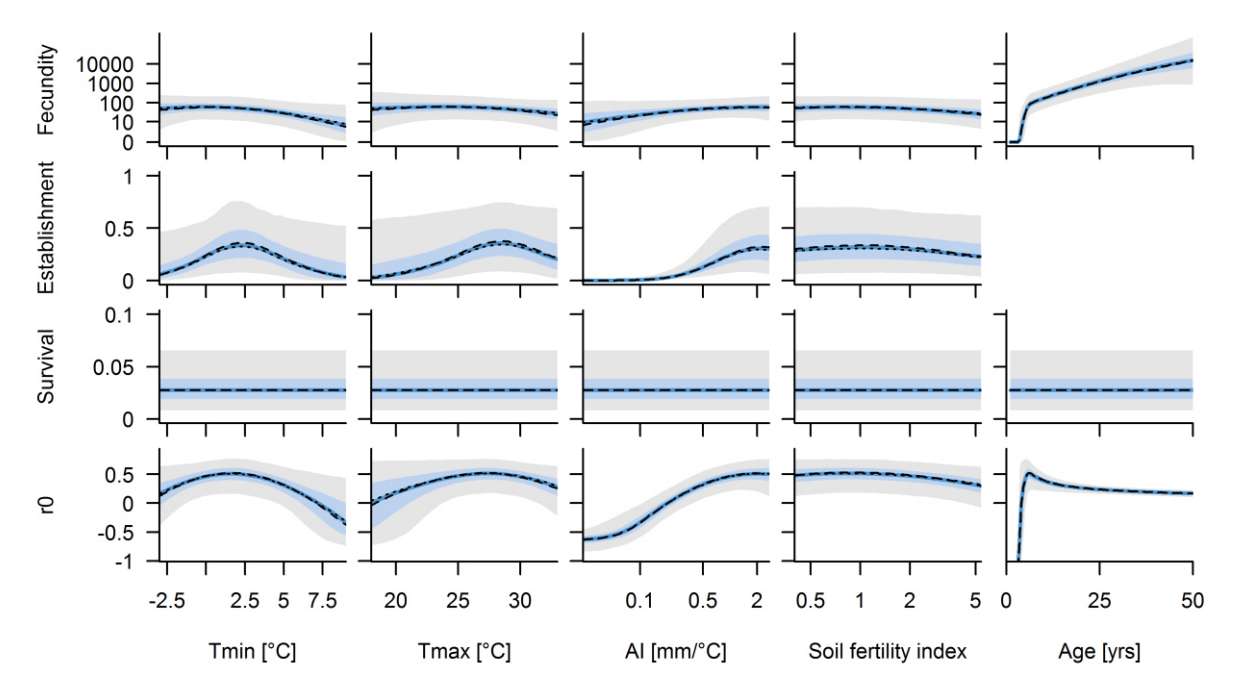

**Fig. S1.** (continued)

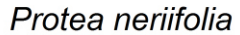

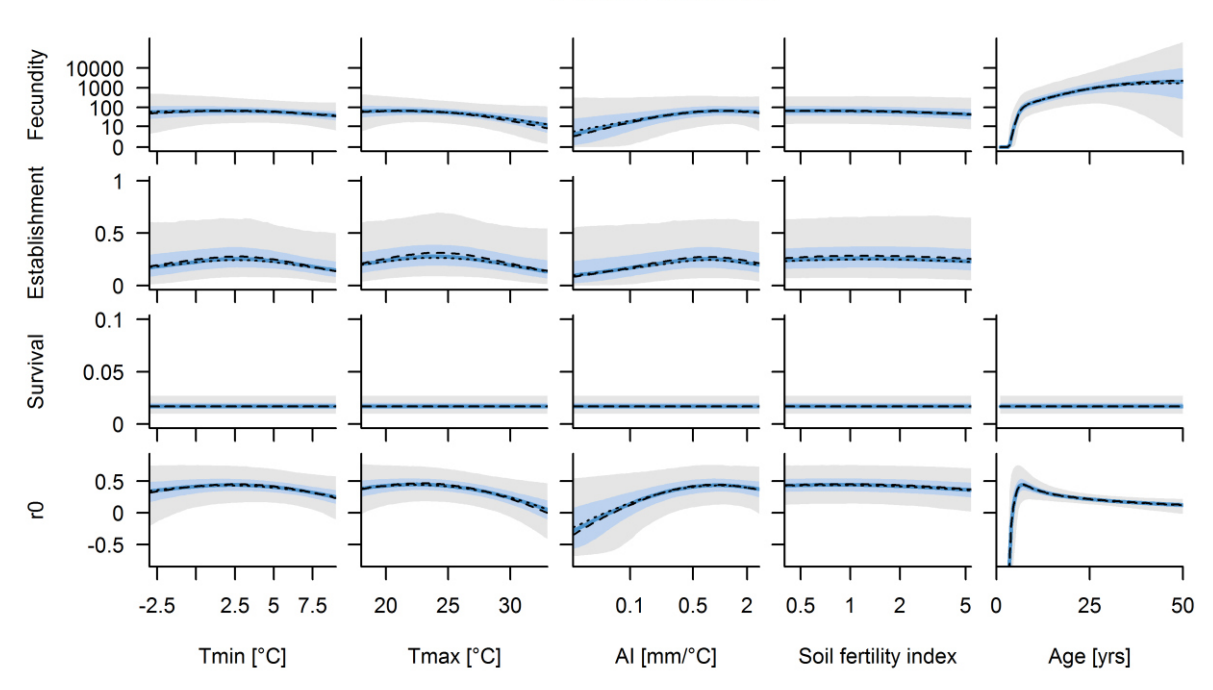

## Protea nitida

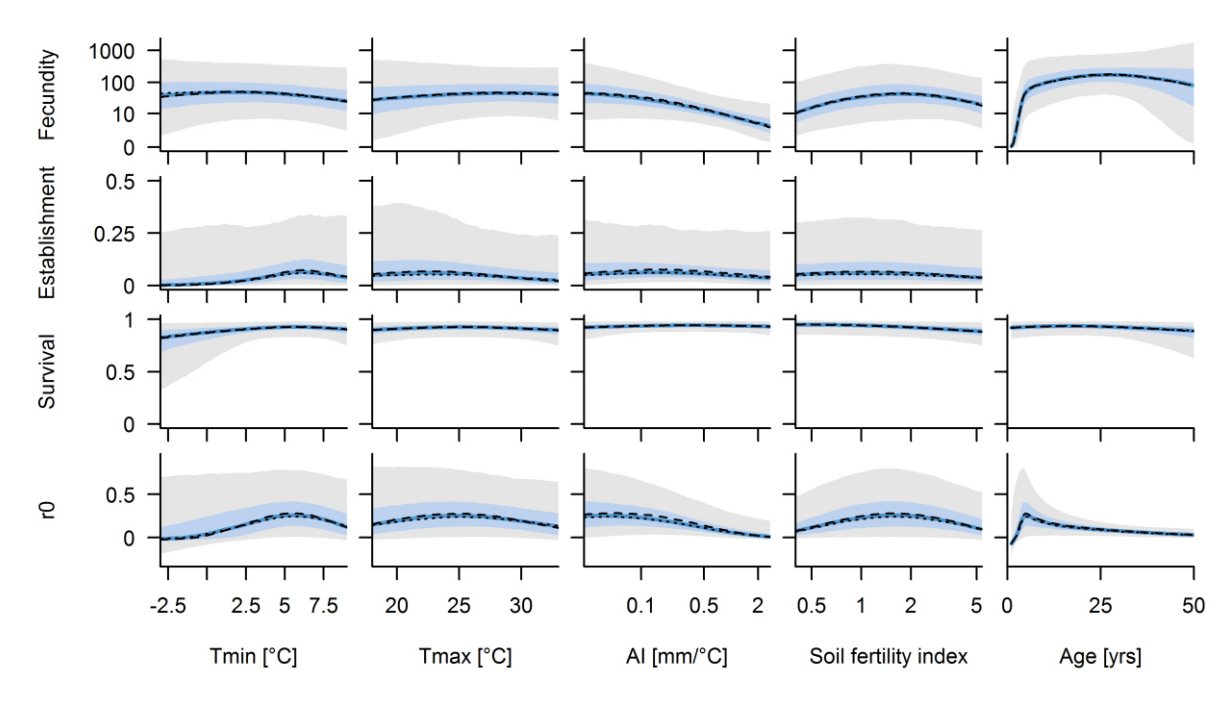

**Fig. S1.** (continued)

Protea obtusifolia

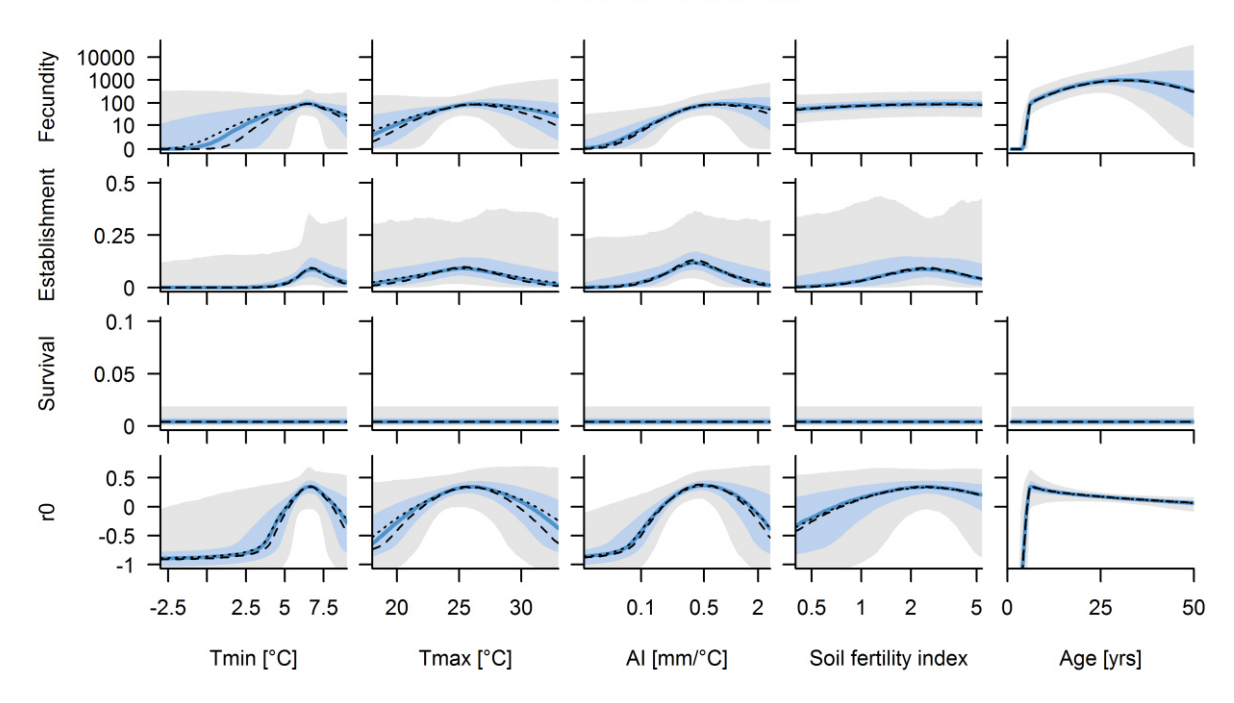

## Protea punctata

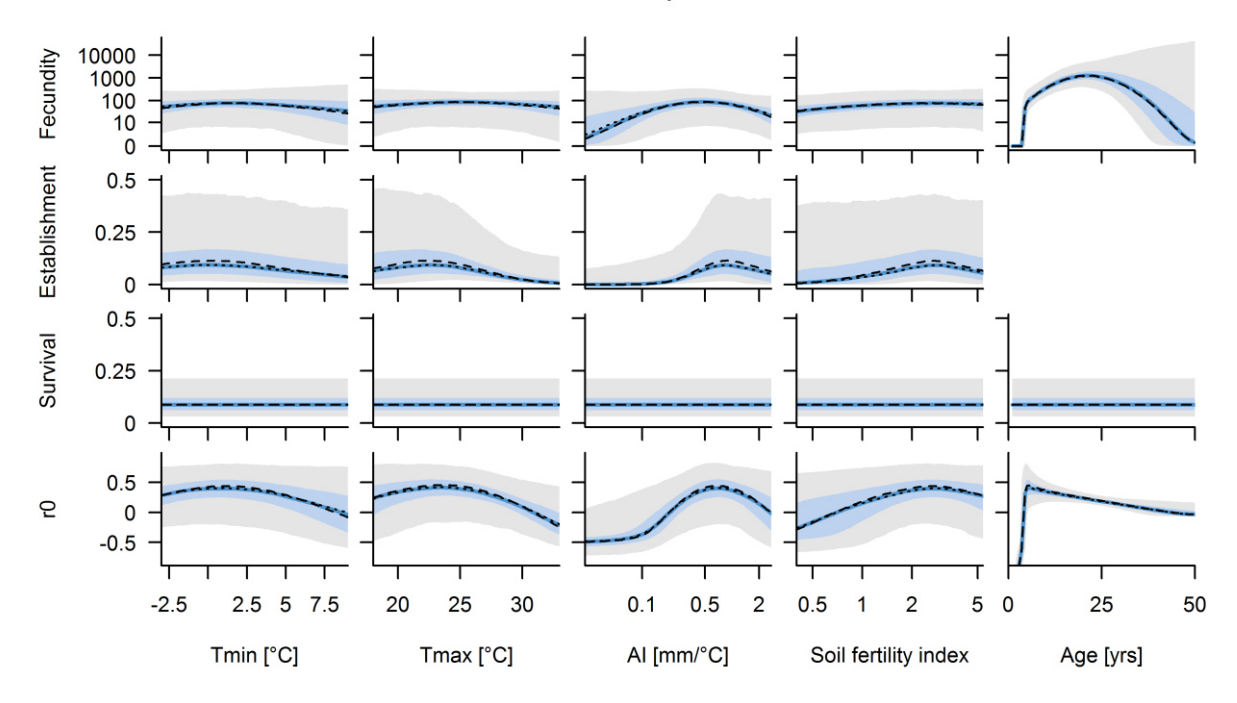

Fig. S1. (continued)

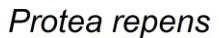

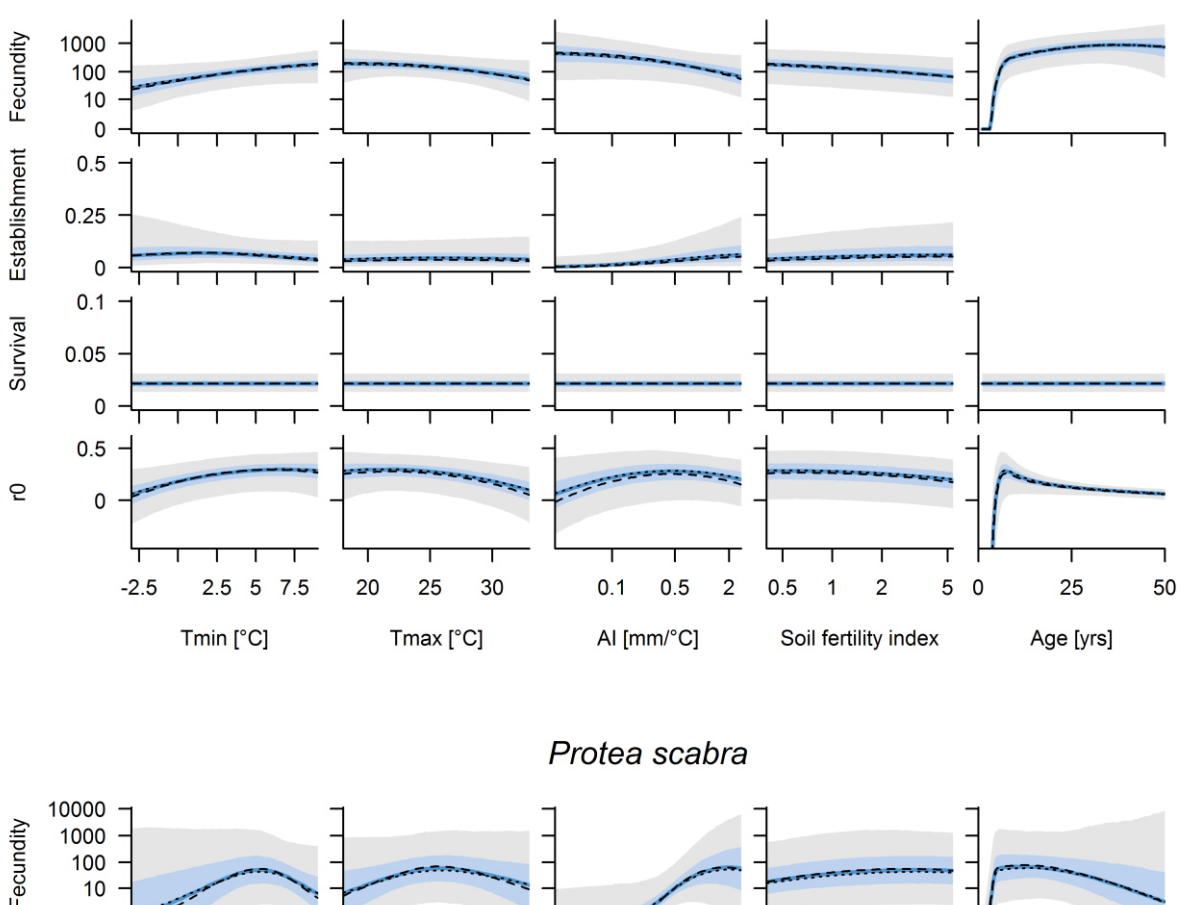

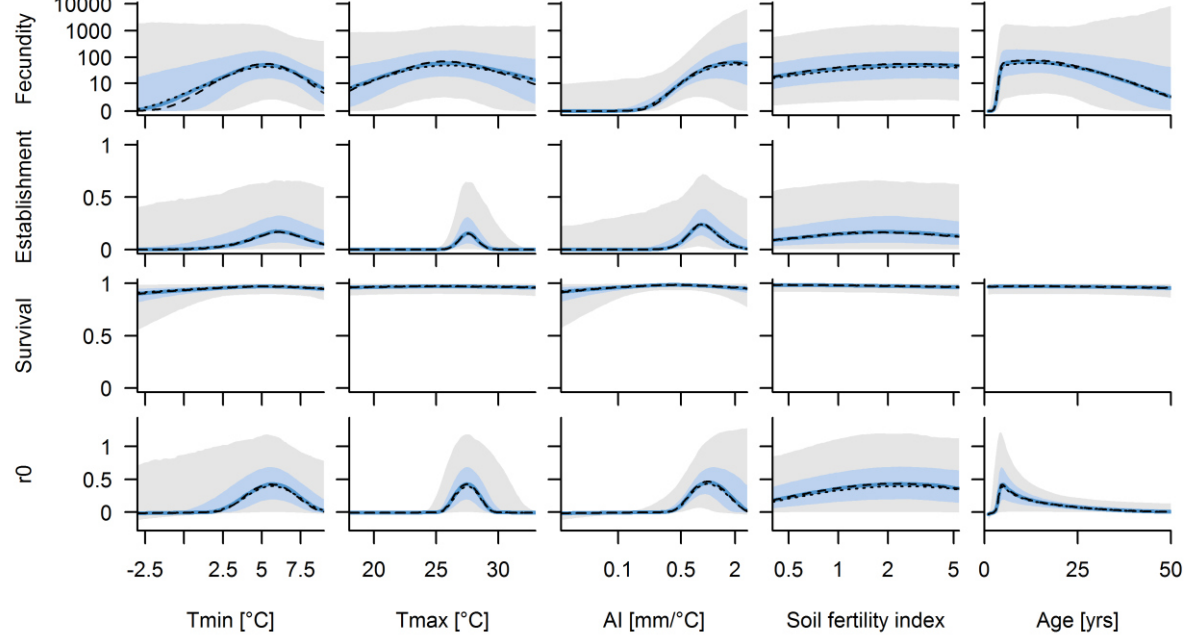

**Fig. S1.** (continued)

Protea scolopendriifolia

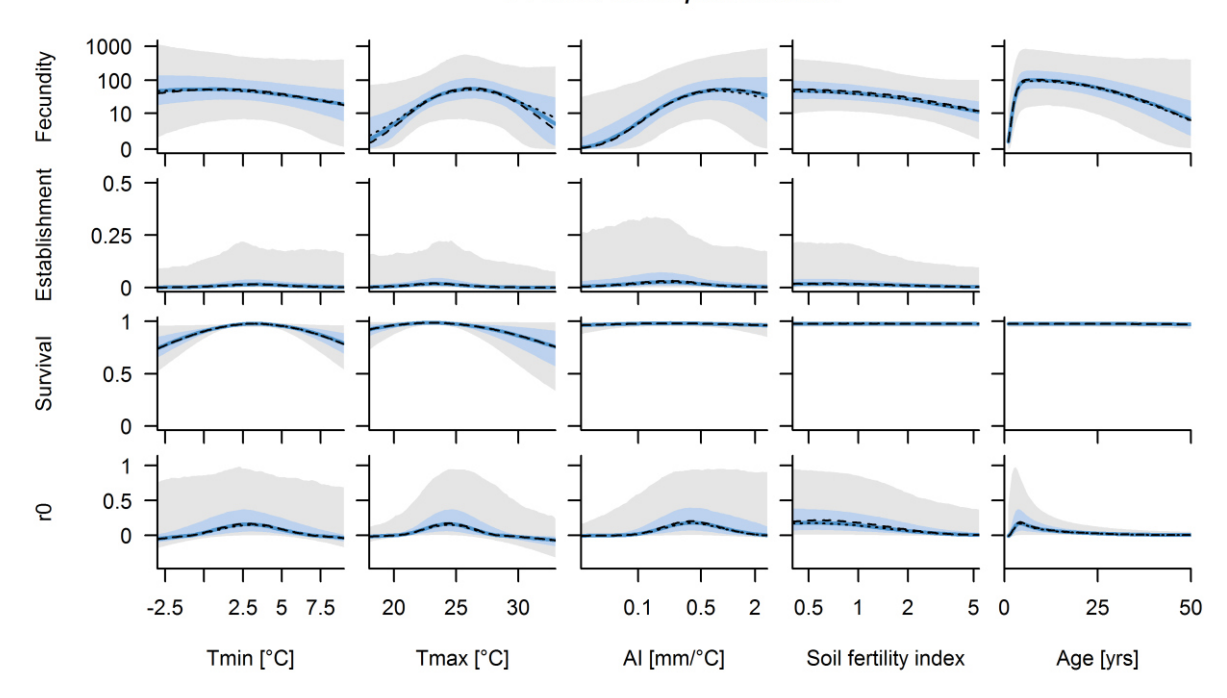

### Protea susannae

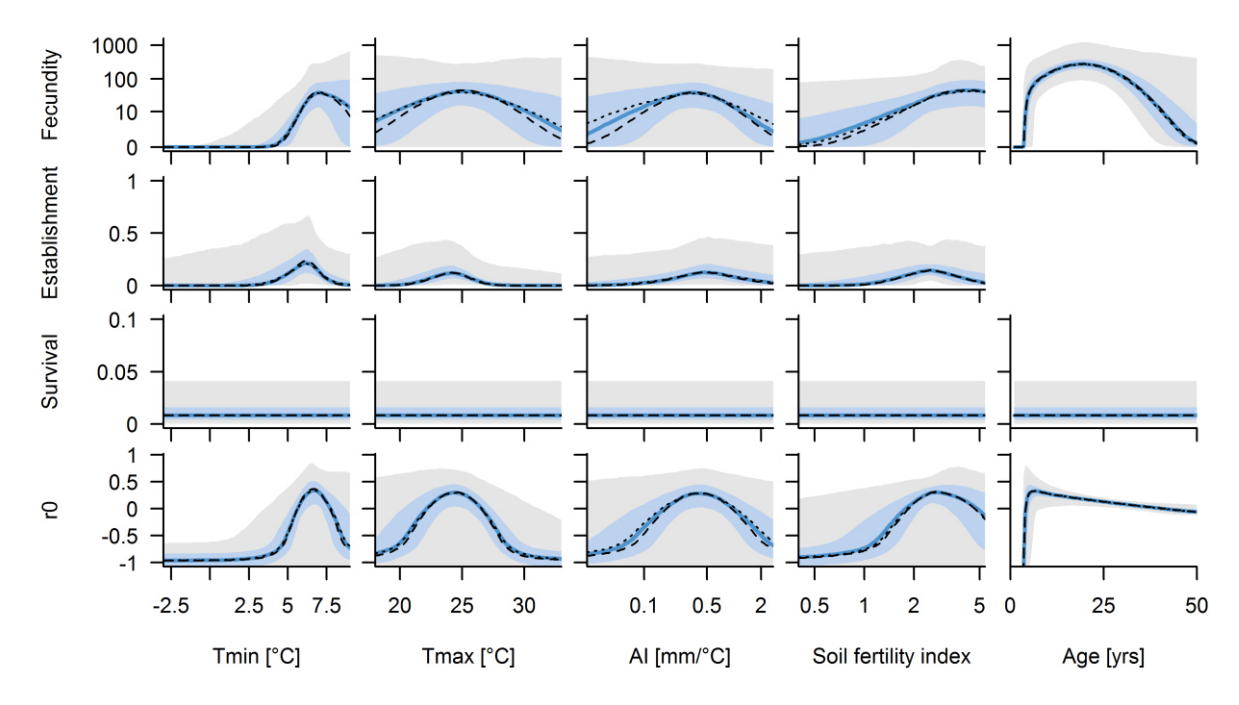

Fig. S1. (continued)

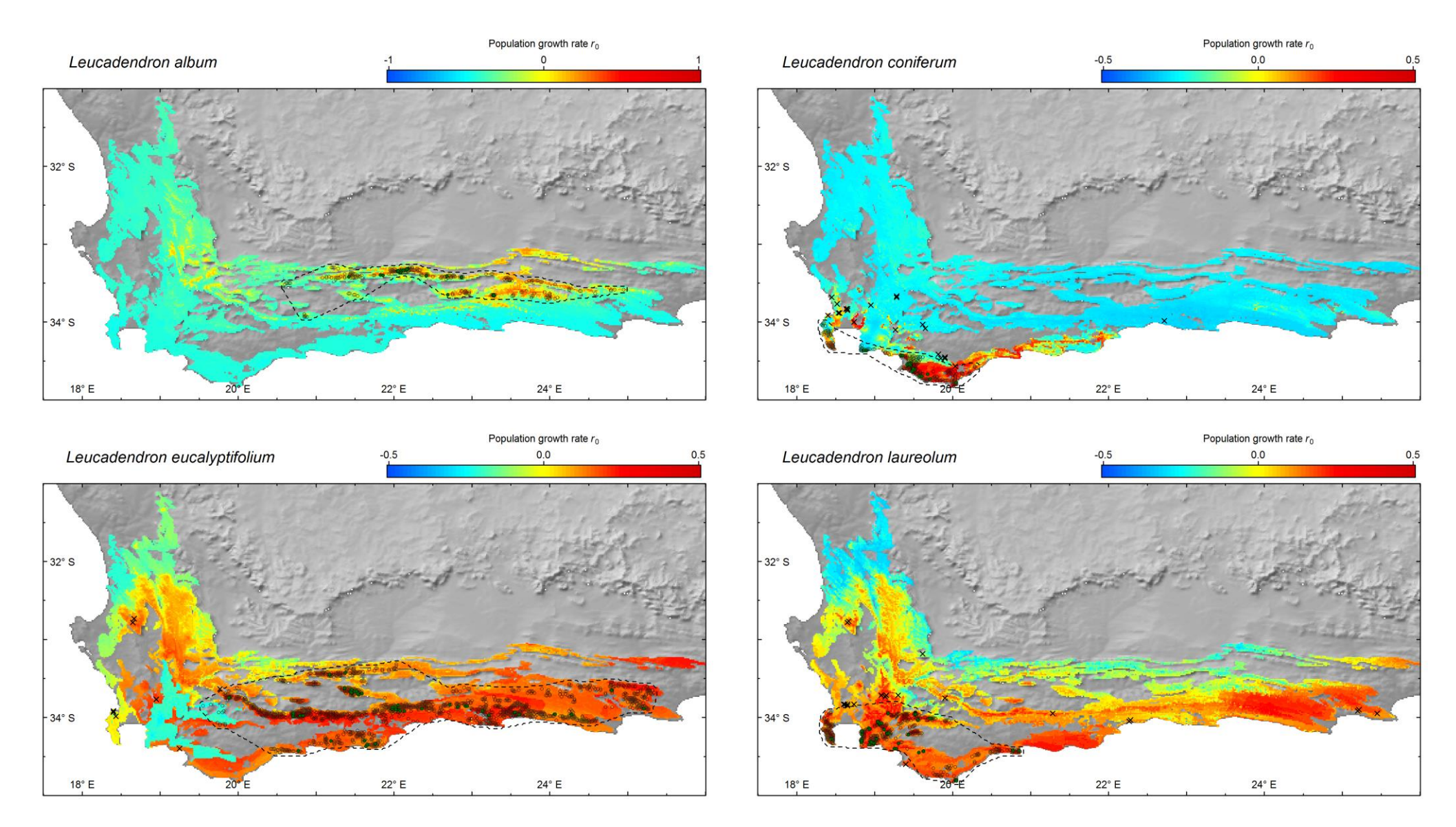

Fig. S2. Geographic projection of predicted intrinsic population growth rate r<sub>0</sub> across the Fynbos biome (coloured areas) in comparison to the natural geographic range (dashed lines) for each study species. Point symbols demographic sampling sites (green circles), presence records of natural populations (open circles) and populations established outside the natural range (crosses). Depicted values of r<sub>0</sub> are the medians of the respective distributions.

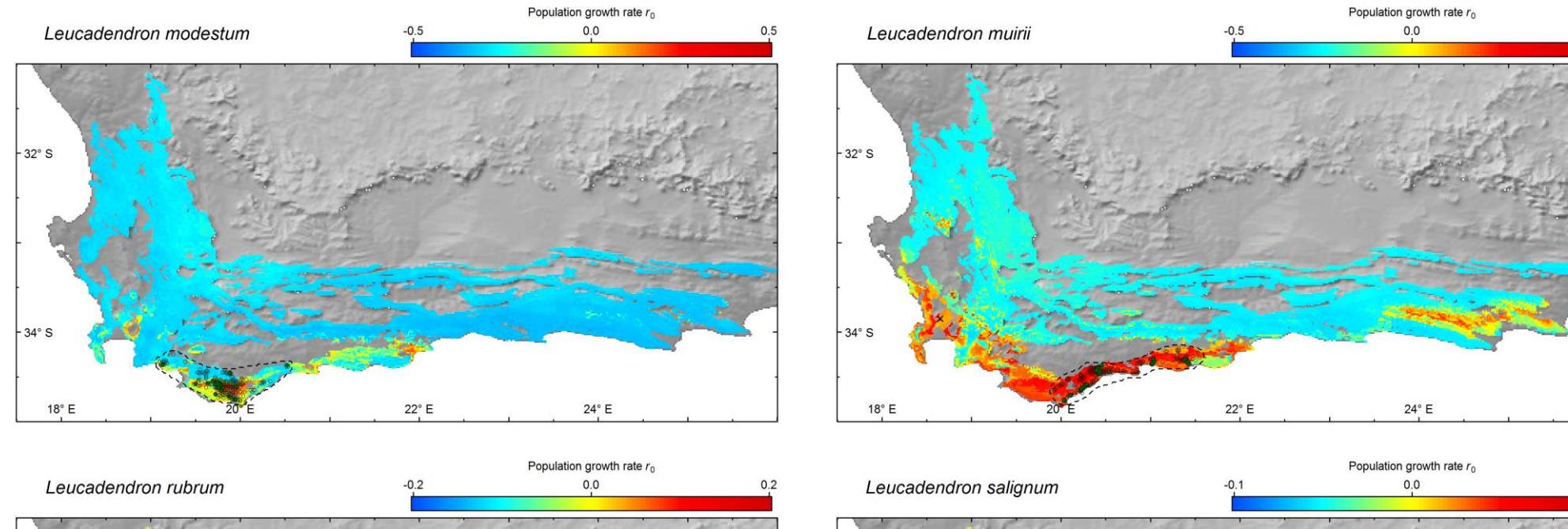

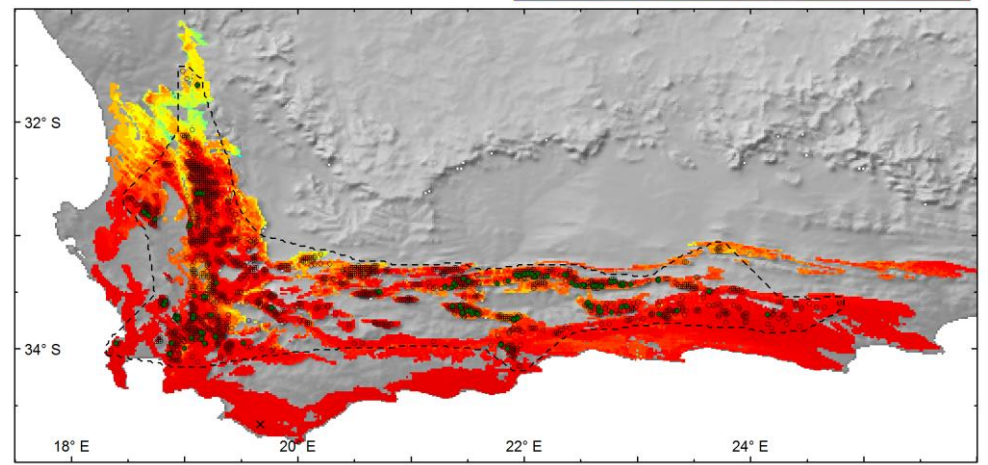

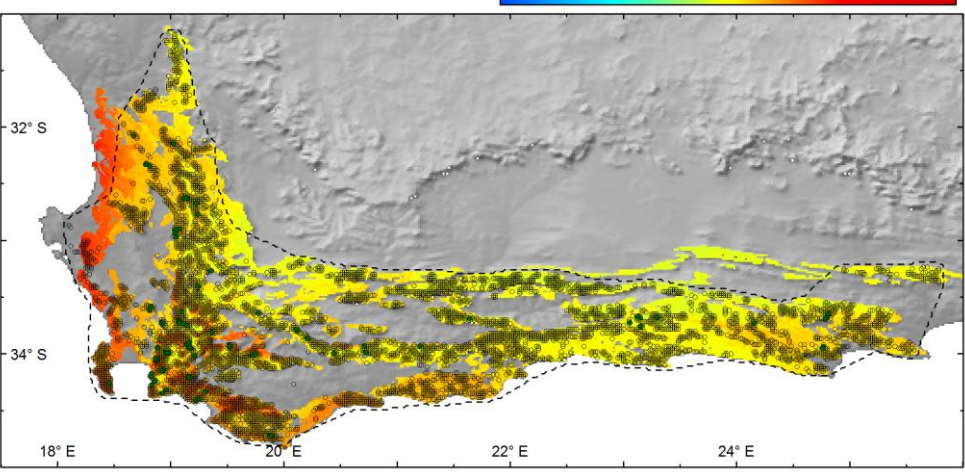

 $0.5$ 

 $0.1$ 

Fig. S<sub>2</sub>. (continued)

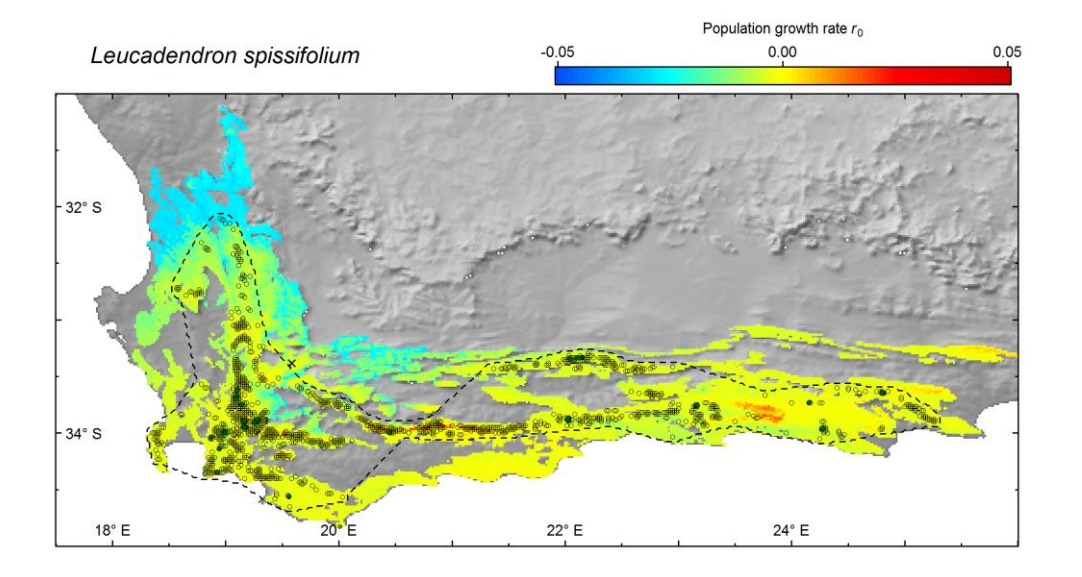

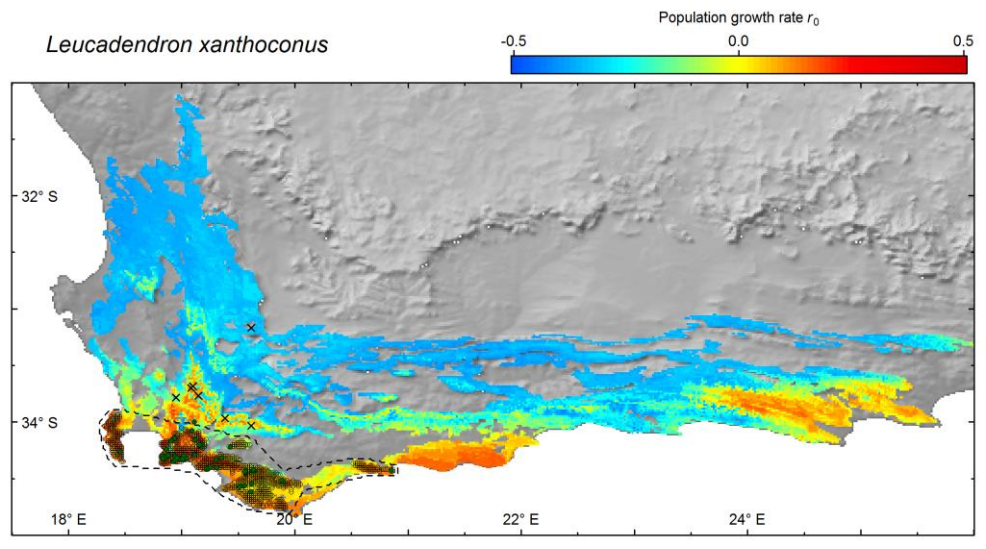

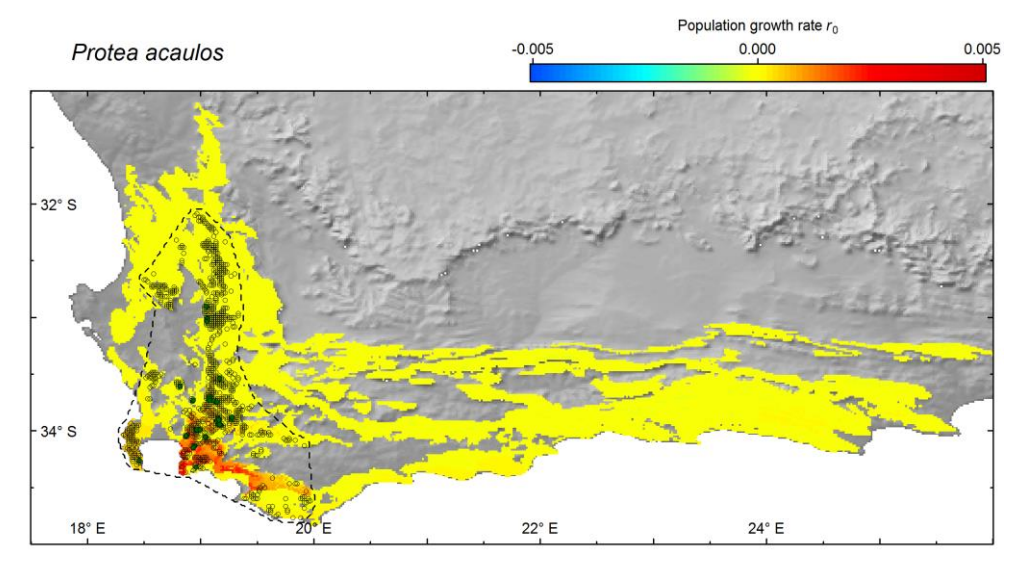

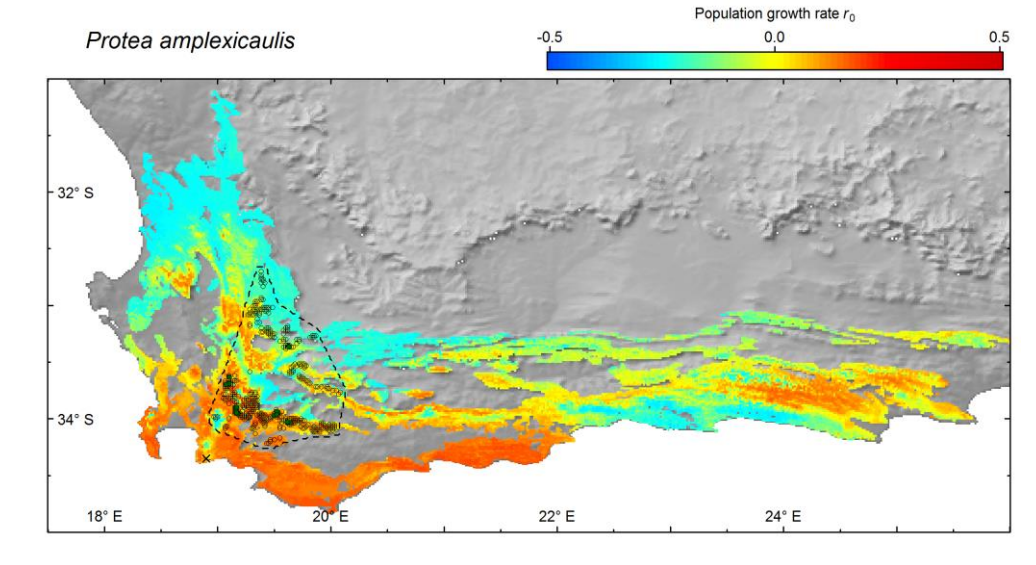

Fig. S<sub>2</sub>. (continued)

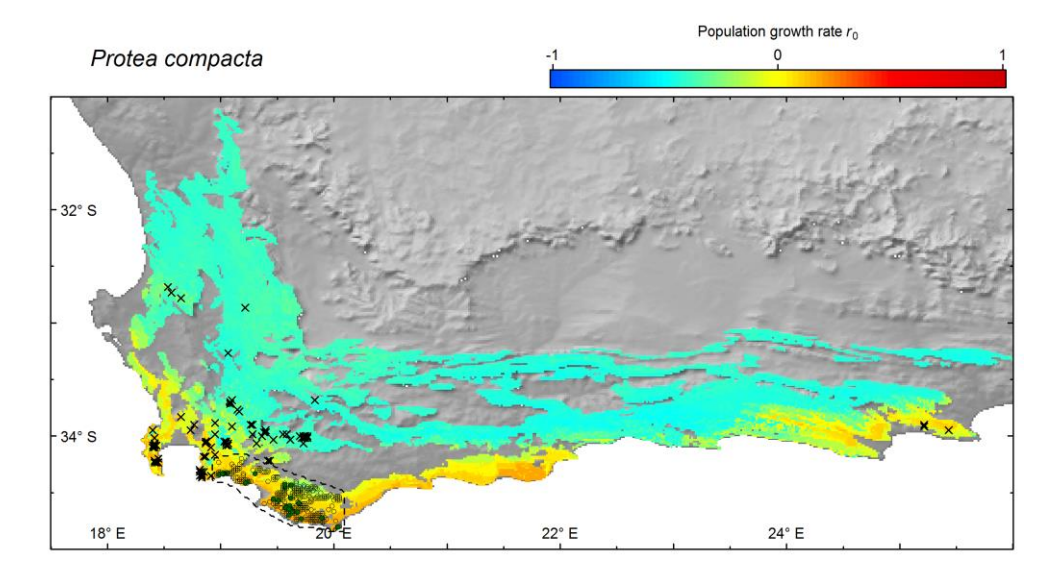

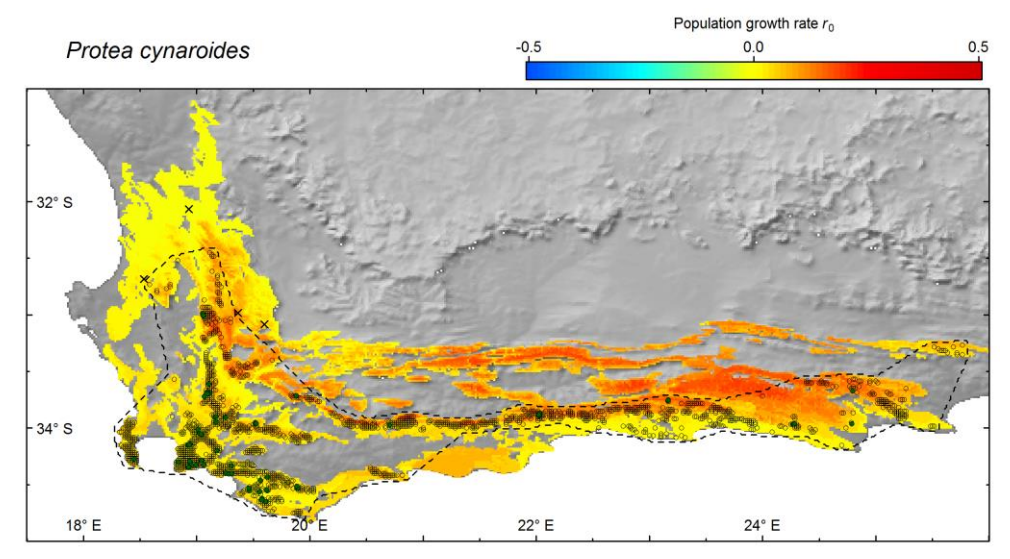

Population growth rate  $r_0$ 

 $\circ$ 

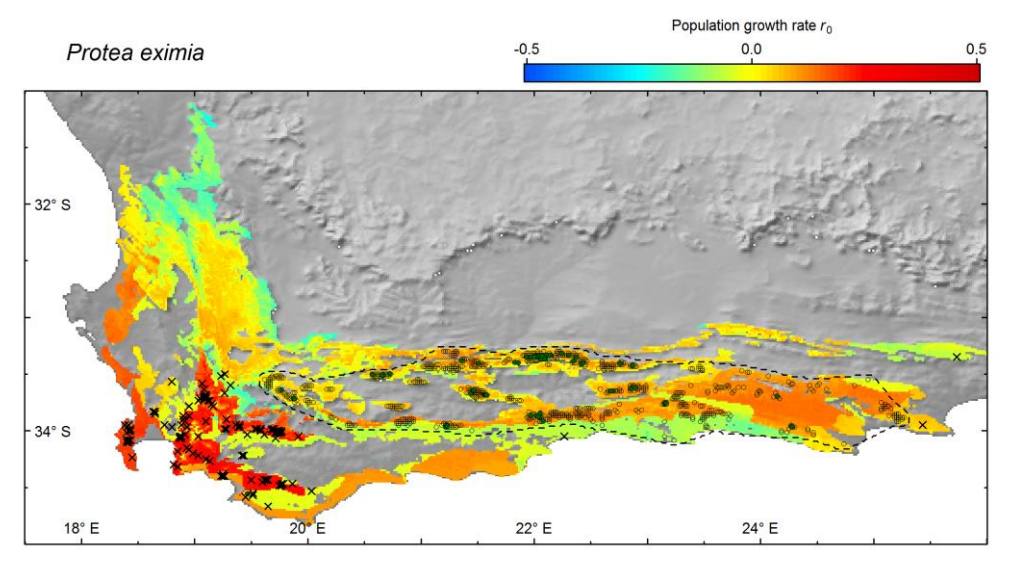

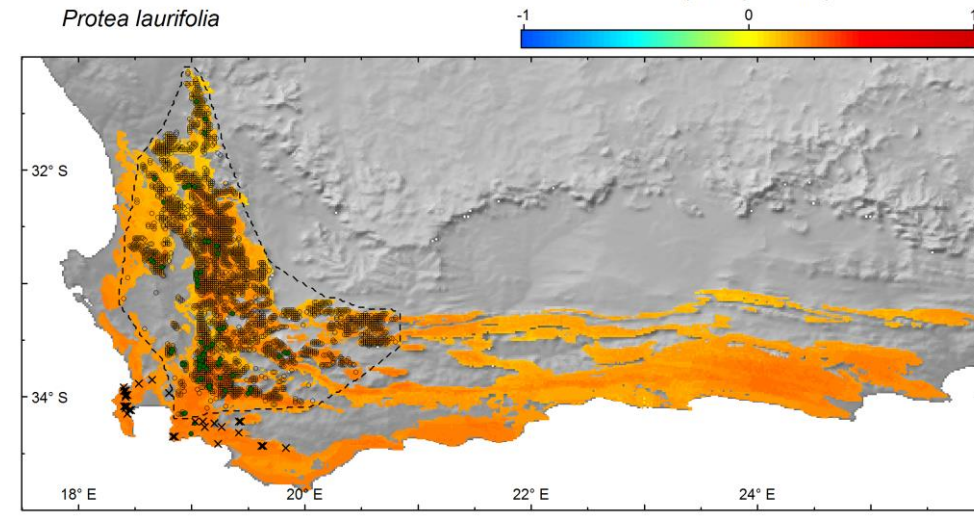

Fig. S2. (continued)

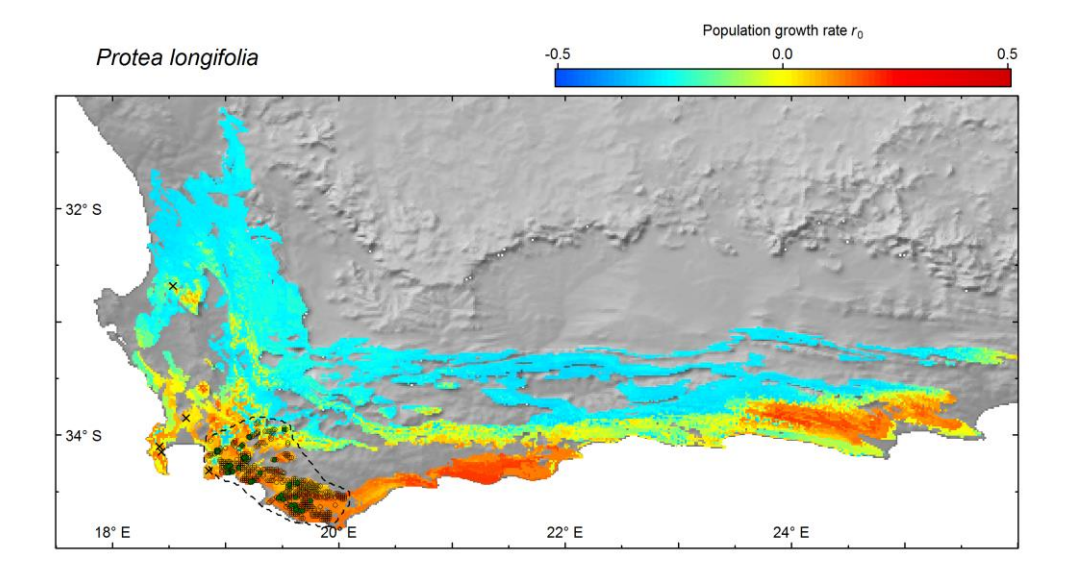

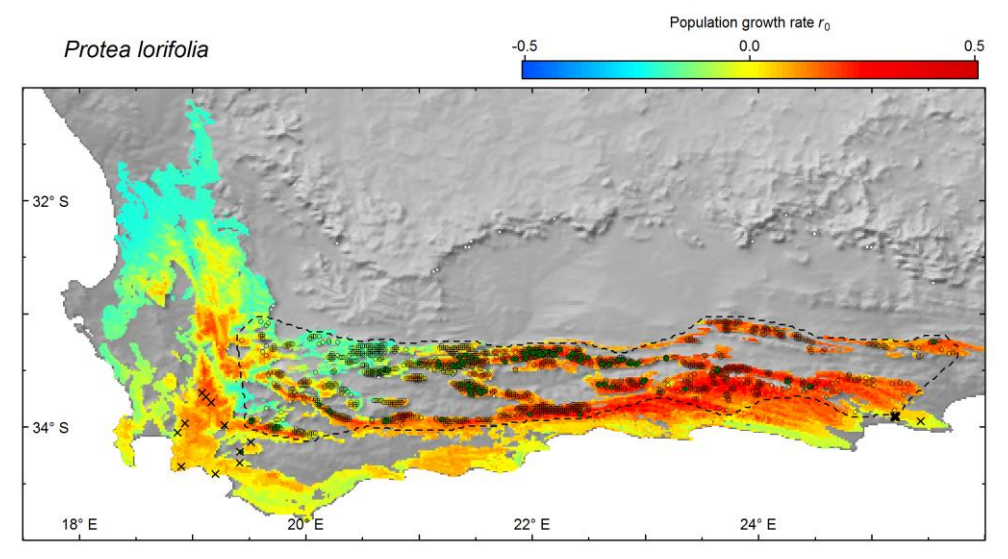

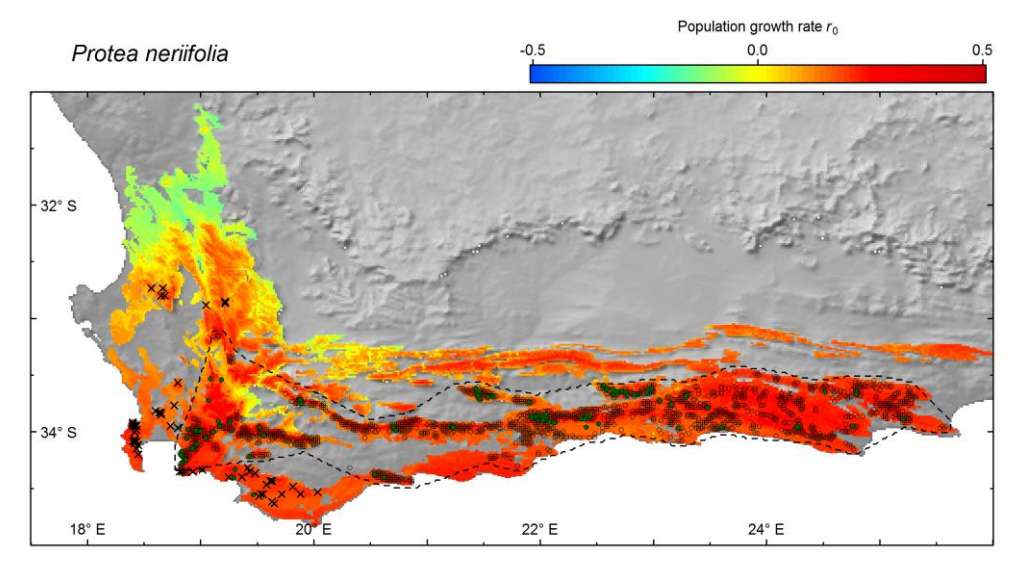

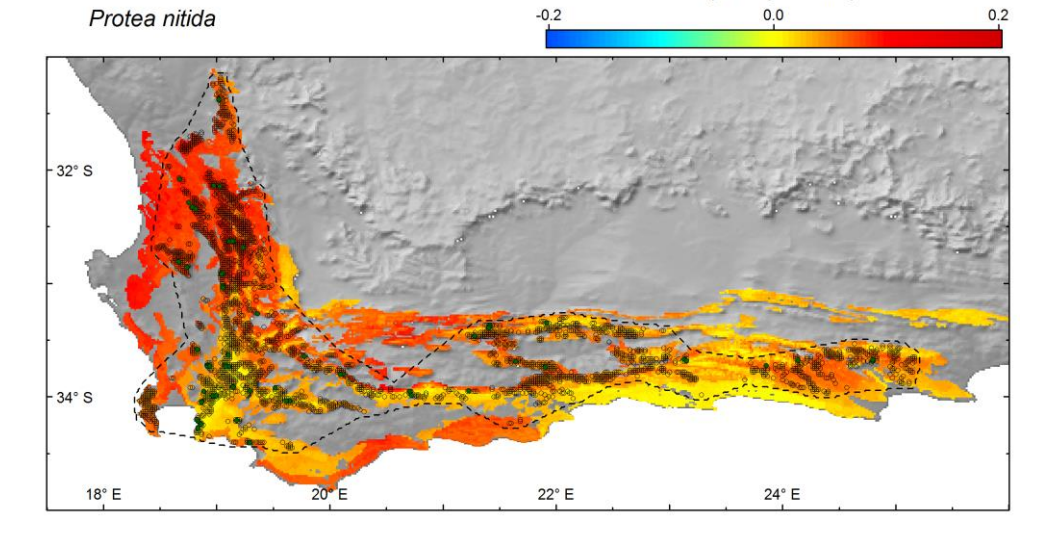

Population growth rate  $r_0$ 

Fig. S2. (continued)

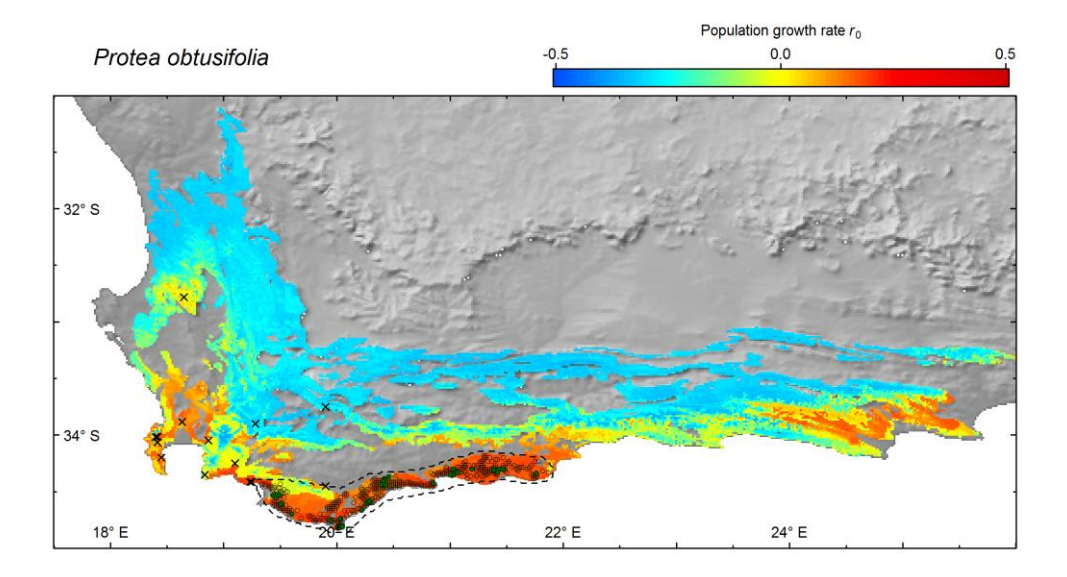

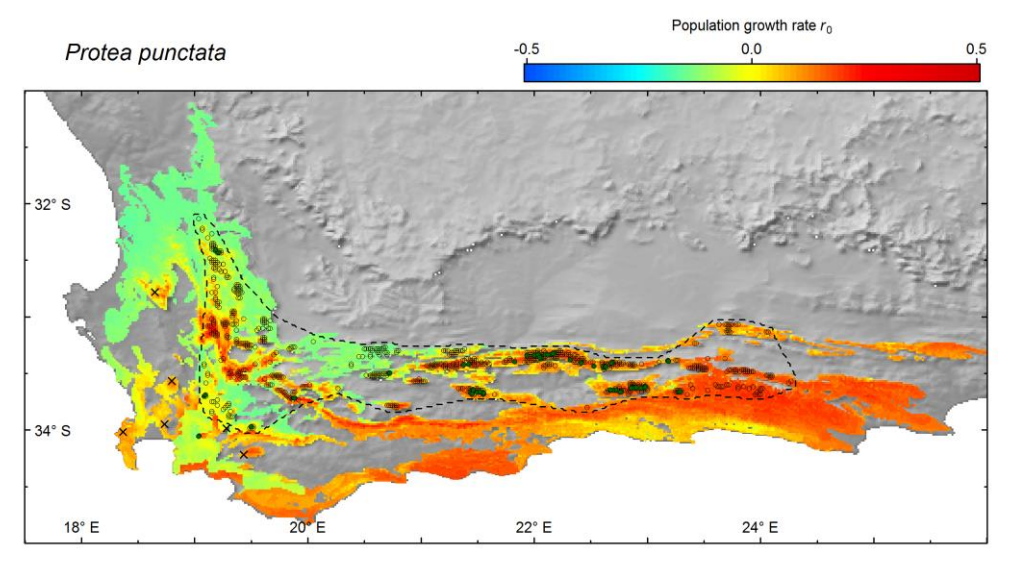

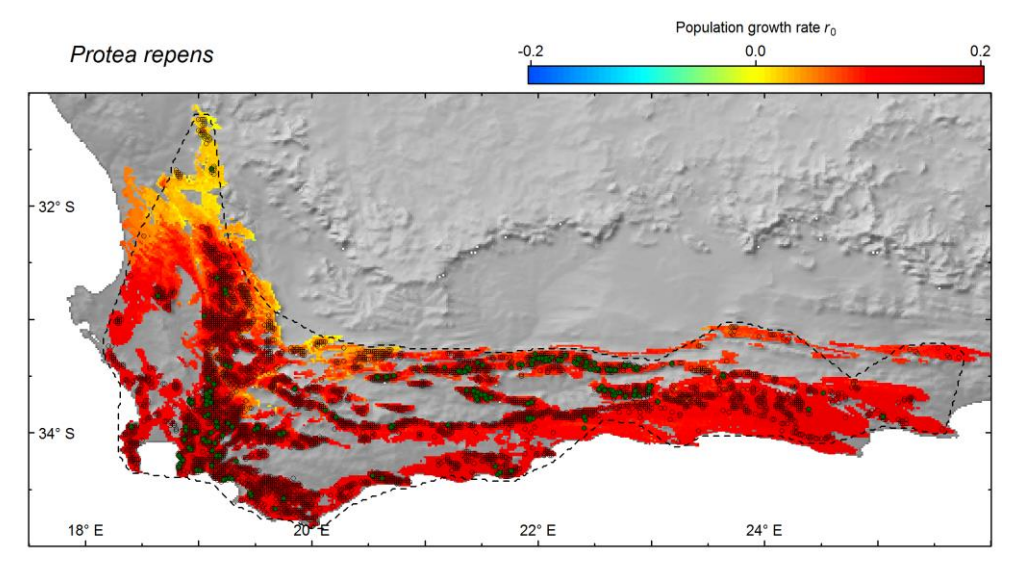

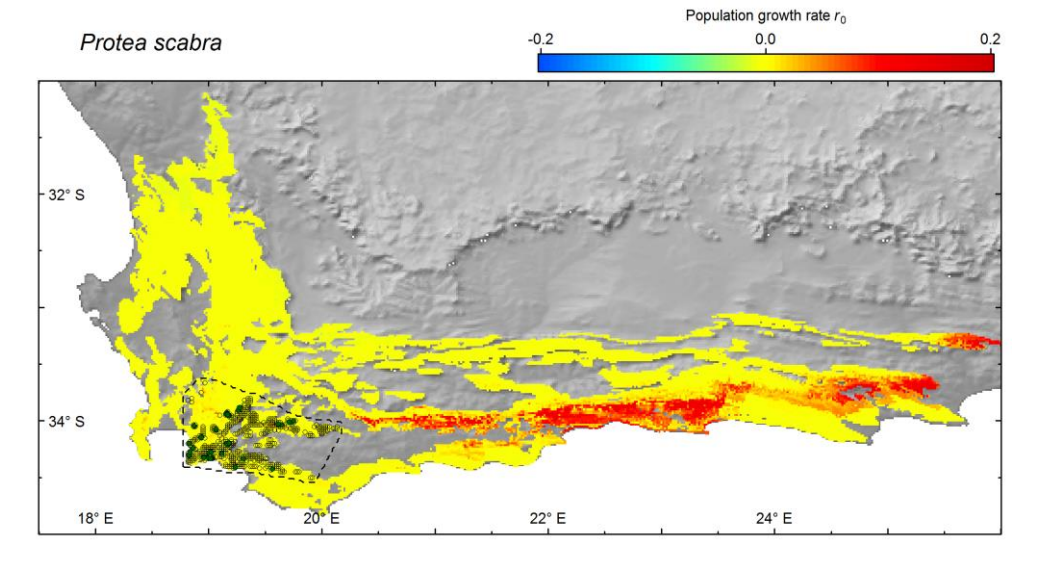

Fig. S2. (continued)

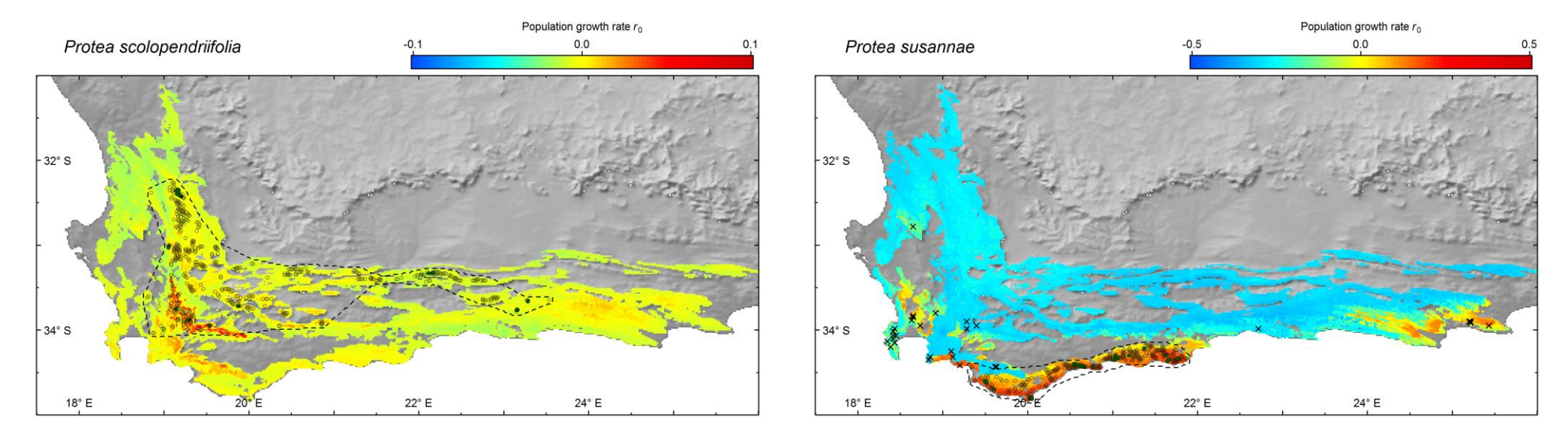

Fig. S2. (continued)

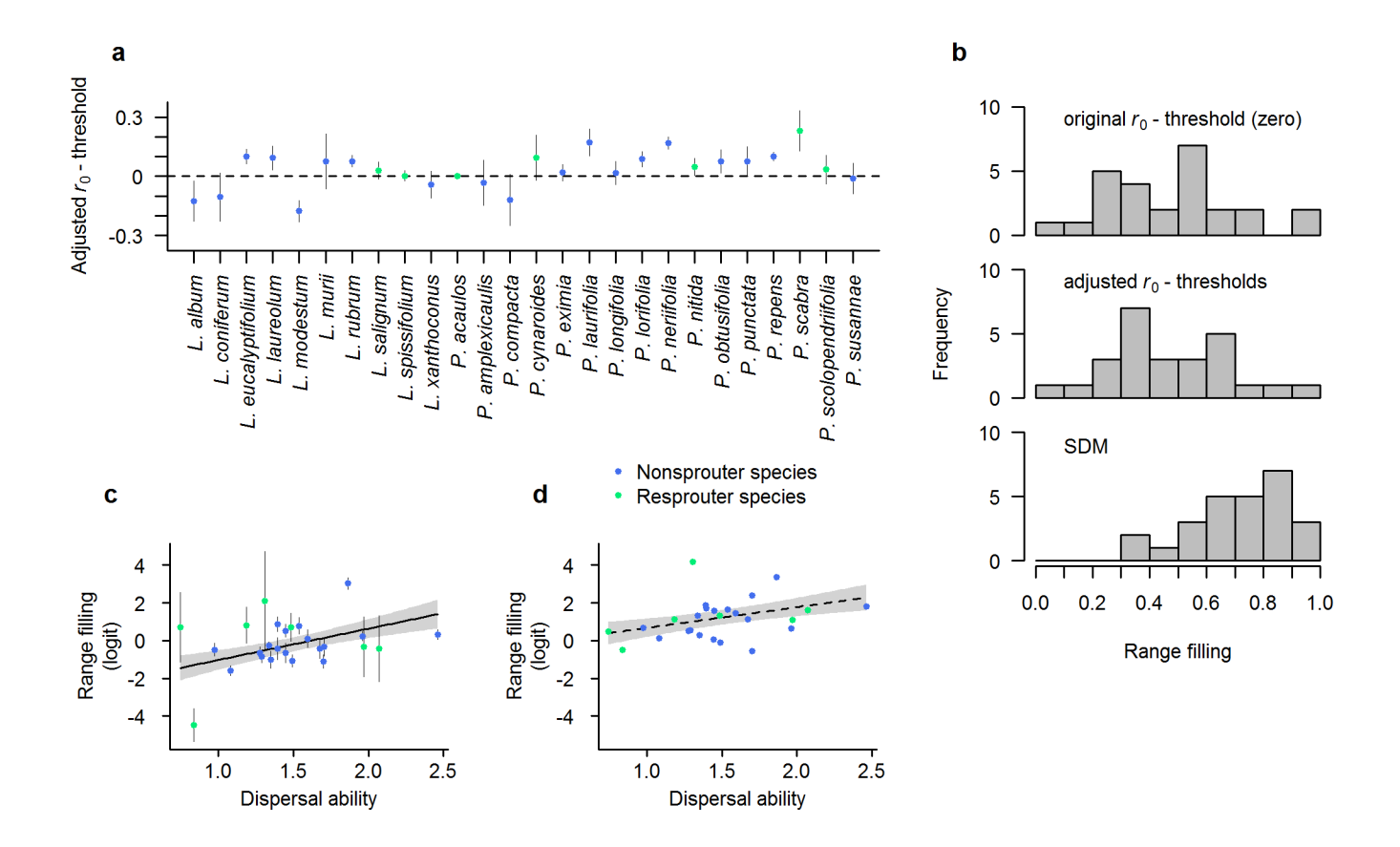

**Fig. S3.** Results for alternative quantifications of range filling. (a) Species-specific adjusted thresholds (points: posterior means, bars: posterior standard deviations) for determining suitable areas from the predicted spatial variation of the intrinsic population growth rate  $r_0$ . For each posterior prediction of  $r_0$ , the adjusted  $r_0$ -threshold maximizes the agreement (TSS value) between predicted suitability and the observed presence-absence of the species. (b) Frequency distributions of estimated range filling values across the 26 study species for (i) the original analysis (range of values:  $0.08 - 0.95$ , mean = 0.47), (ii) applying the adjusted  $r_0$ -thresholds to predict suitable areas (0.02 - 0.95, mean = 0.48) and (iii) based on predictions of a species distribution model (SDM) fitted to the presence-absence data per species (0.36 - 0.98, mean = 0.72). (c) Estimated effect of dispersal ability on range filling (points: posterior means, bars: posterior standard deviations) quantified by applying the adjusted  $r_0$ -thresholds. The line shows the estimated linear regression (posterior means, 90% credibility interval as shaded areas, slope =  $0.64 \pm 0.27$ , p = 0.009). (d) Estimated effect of dispersal ability on range filling (points: posterior means, bars: posterior standard deviations) quantified from SDM predictions. The dashed line shows the estimated linear regression (posterior means, 90% credibility interval as shaded areas, slope =  $0.42 \pm 0.24$ , p =  $0.073$ ). See Fig. 3a and Table S3 for results of this regression analyses based on the original  $r_0$ -threshold ( $r_0 > 0$ ).

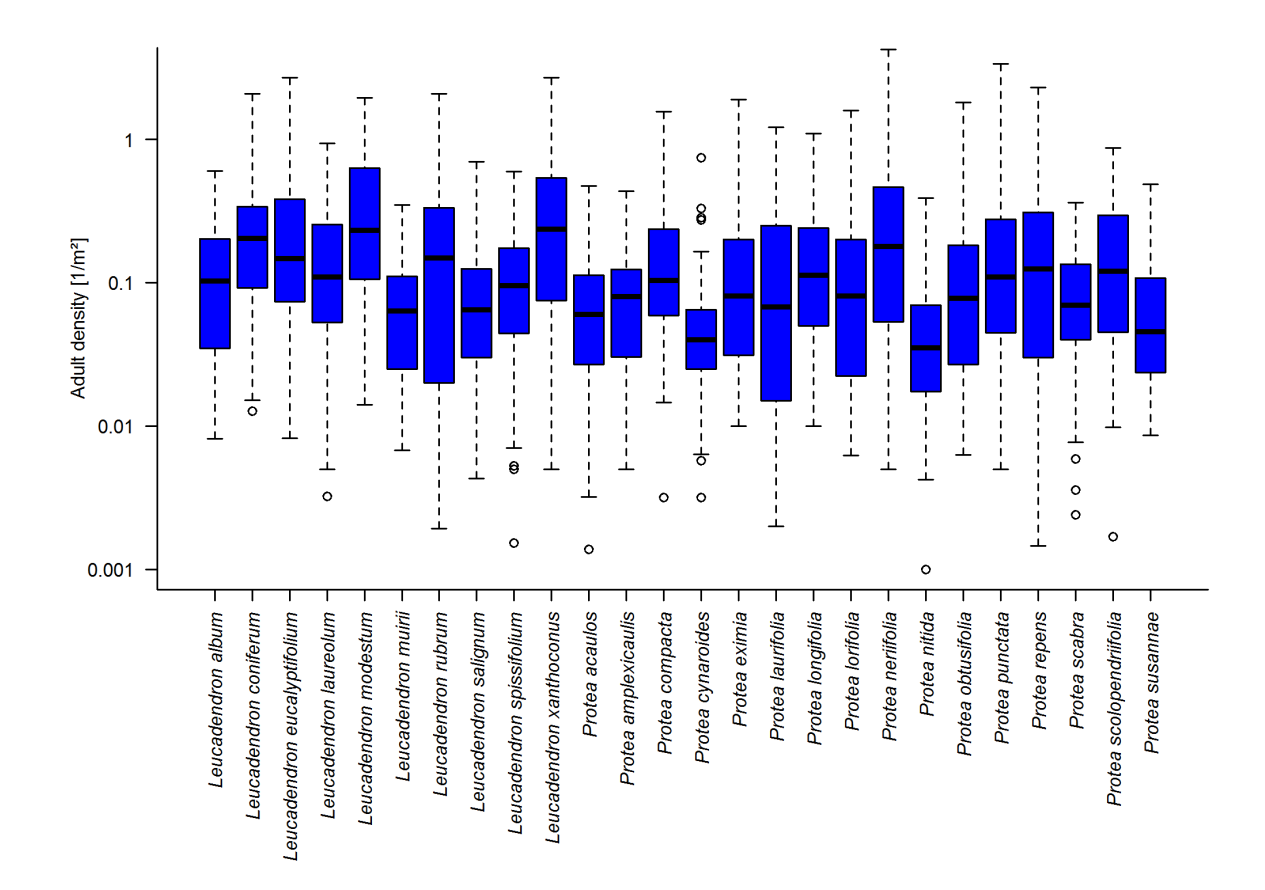

**Fig. S4.** Variation in observed population densities across the sampling sites for demographic records of each of the 26 study species.

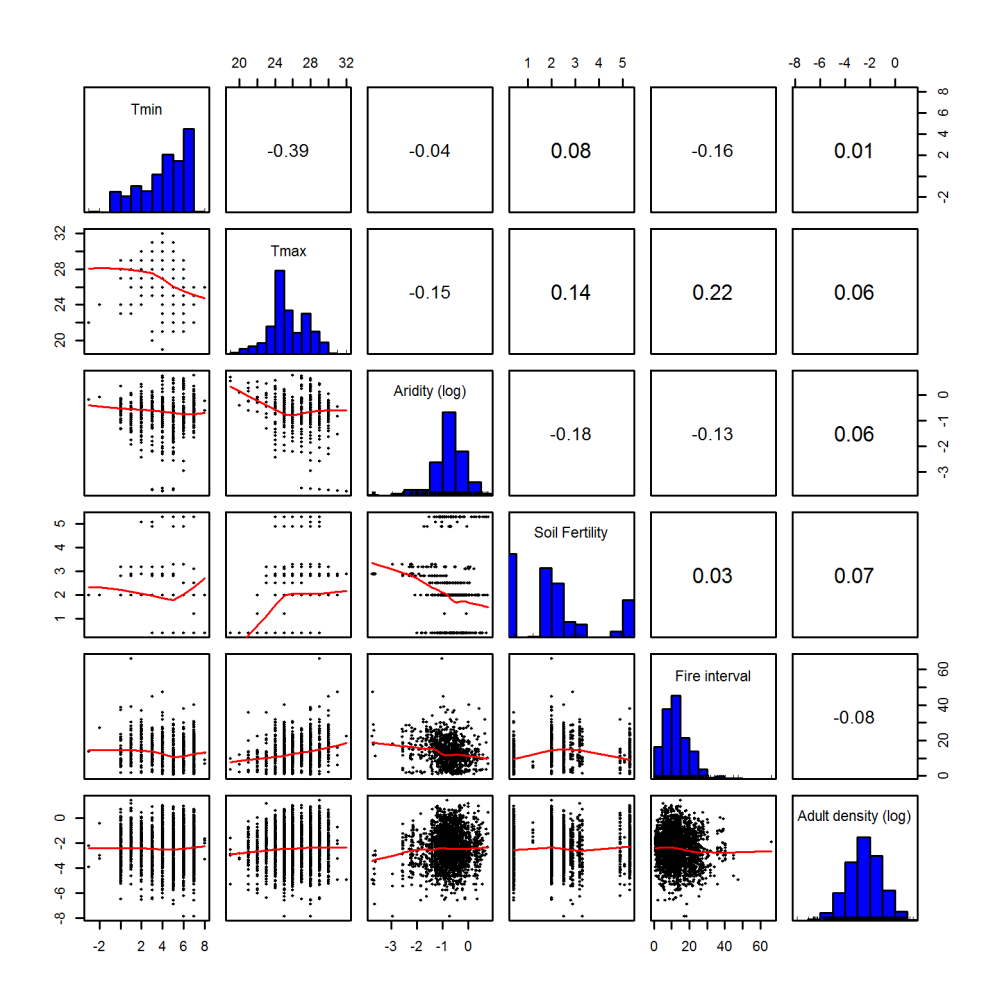

Fig. S5. Covariance of environmental variables and population densities across all sampling sites for demographic records of the 26 study species. Histograms show the distribution of each variable across all sampling sites. Lower-left panels show pair-wise scatterplots with a LOESS (locally estimated scatterplot smoothing) curve. Values in the top-right panels indicate the Spearman correlation coefficients for each pair of variables. Î

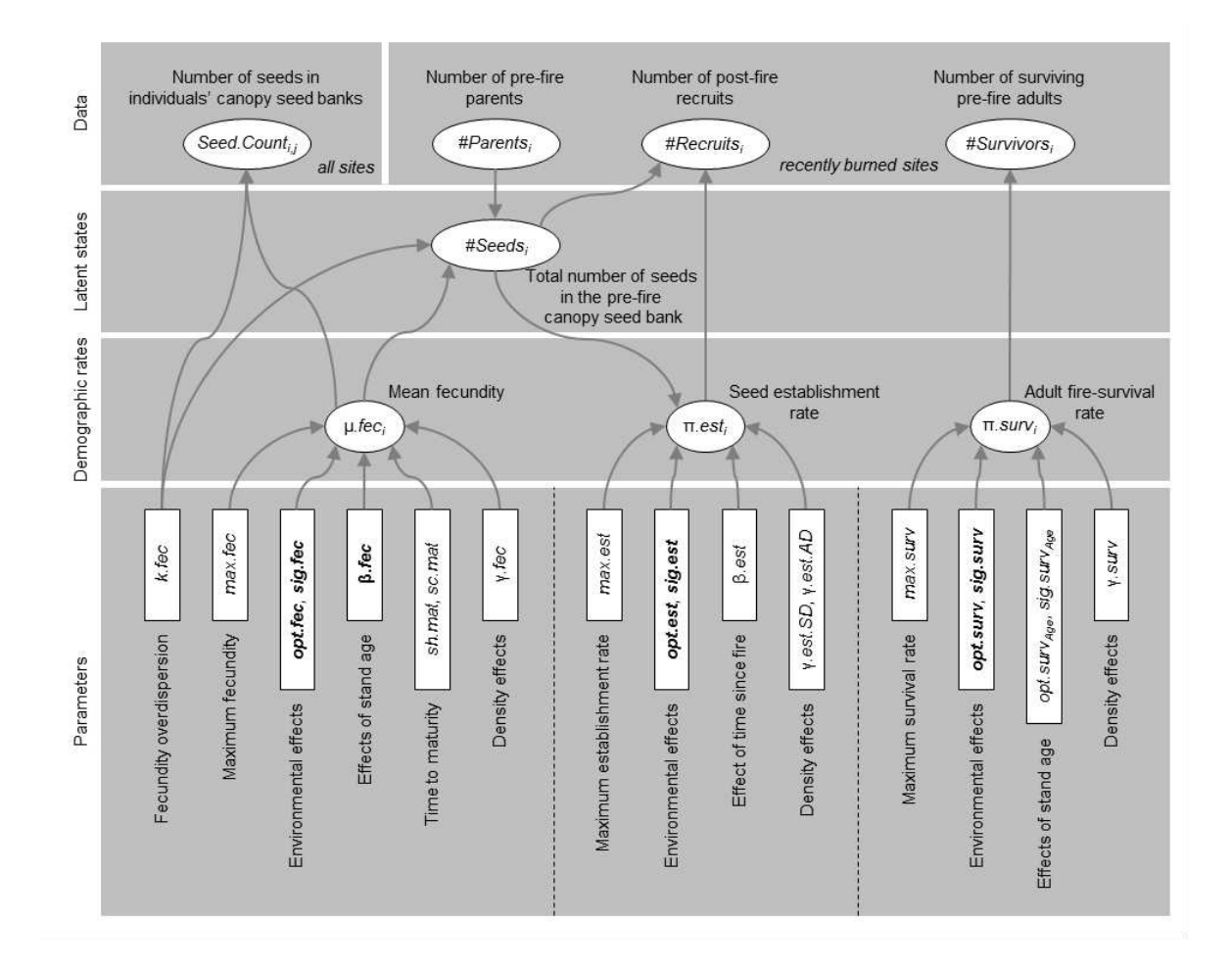

**Fig. S6.** Hierarchical structure of the demographic response model. The model structure is depicted as a directed acyclic graph (DAG) showing the hierarchical relations between model parameters, demographic rates, latent states and the recorded demographic data. The latent state variable #Seeds is included for the inference of per-seed establishment rates from the observed number of recruits on recently burned sites. On these sites the number of pre-fire parents can be determined by combining counts of burned skeletons and fire-surviving adults, but no data on the pre-fire canopy seed bank is available. Hence the size of the pre-fire canopy seed bank on these sites is predicted from the fecundity submodel. See the Methods for a detailed description of all variables and their statistical relations and Tab. S6 for prior distributions of the model parameters.

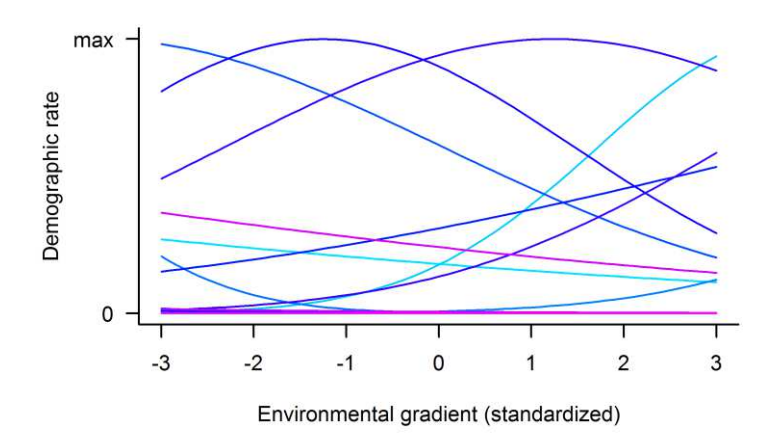

**Fig. S7.** 100 samples from the prior predictions of demographic response curves. The possible predictions apply to all combinations of demographic rates and environmental variables, since responses of each demographic rate to environmental gradients are proportional to a respective maximum rate and all environmental variables were centred and scaled. Lines show demographic response curves based on 100 random samples from the prior distributions of the environmental optimum *(opt.fec*  $_k$ , *opt. est*  $_k$  or *opt.surv*  $_k$ ) and of the environmental response strength (*sig.fec²*k, *sig.est*²k or *sig.surv*²k), respectively, and a fixed value of the maximum demographic rate (*max.fec, max.est* or *max.surv*). Note that for most of the 100 parameter combinations the predictions are close to zero throughout the depicted environmental range (mean ± three standard deviations) because of extreme (positive or negative) values of the environmental optimum.

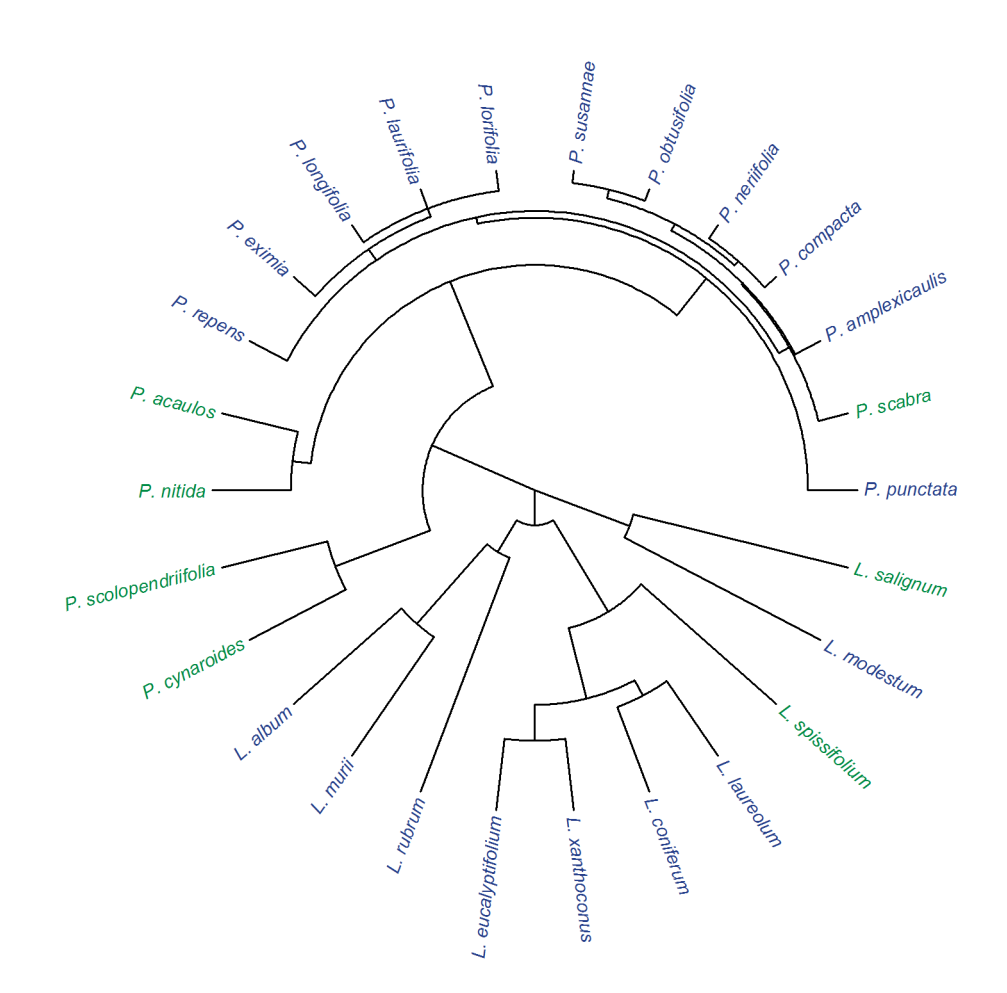

**Fig. S8.** Phylogenetic tree of the study species. The phylogenetic reconstruction is based on 18 DNA markers for 291 taxa of the Proteaceae family. Here only the trimmed phylogenetic tree for the 26 study species is shown (blue: nonsprouters, green: resprouters).